## PŘÍRUČKA PRO ŘIDIČE

(Technický popis a návod k obsluze)

PROUDNICOVEHO OSOBNIHO VOZU

## "TATRAPLAN"

TYP T-600 — 4 VÁLCE — OBSAH 1.950 cm3

#### HI. VYDÁNÍ

(Výrobní číslo je shodné s číslem motoru)

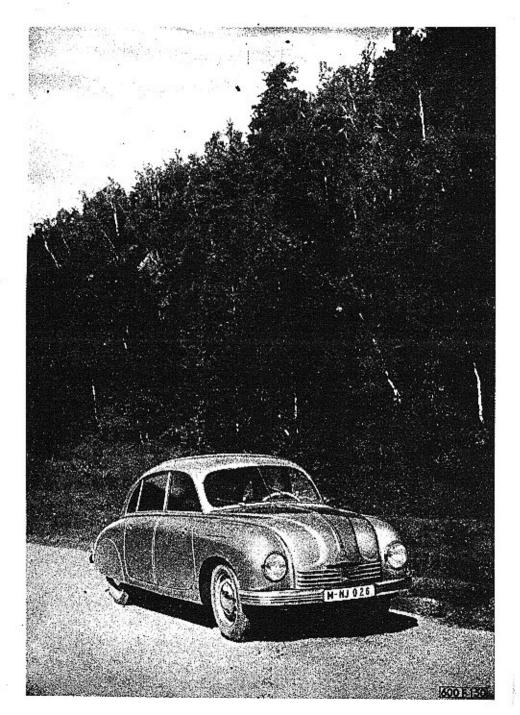

## Dříve než vstoupíte do vozu . . . ·

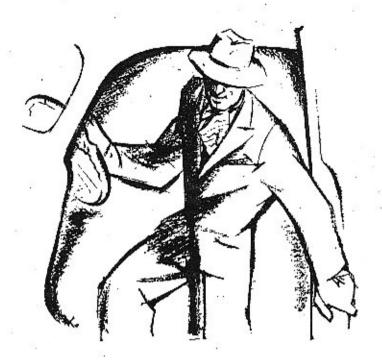

. . . několik slov o Tatraplanu

Závody Tatra, n. p., dávají vám do rukou moderní vůz, výsledek padesátiletých zkušeností v automobilním oboru. Tatraplan představuje moderní konstrukci automobilu — nosnou proudnicovou karoserii, vzduchem chlazený motor vzadu a nezávisle odpěrovaná kola vpředu i vzadu. Tatra byla průkopníkem těchto myšlenek, které dnes po více než 15 letech vítězí v celém automobilním světě.

## Obsah:

|                                                     |                                        | ,    |            |      |       |      |           |     |     | 8           |          | Sirs s | 1   |       |
|-----------------------------------------------------|----------------------------------------|------|------------|------|-------|------|-----------|-----|-----|-------------|----------|--------|-----|-------|
| Dříve než vstoupíte do vozu -                       | _                                      | něk  | olik       | slov | 0     | Tati | rapl      | anu |     |             |          | 3      | ŀ   | 100   |
| Proudnicová karoserie .                             |                                        |      |            |      | . 638 |      |           |     |     | 00          | 4        | 6      |     |       |
| Vzduchem chlażený motor                             |                                        |      | 20         | 1430 | 9     |      | 92        |     | 333 | 200         | 32       | 6      | - 1 |       |
| Nozávislé pérování                                  |                                        |      |            |      | 8     | 88   | 22        | 22  | 387 | 32          | (2)      | 7      | i   |       |
|                                                     |                                        |      |            |      |       | 88   | 85<br>- 1 | 200 | 86  | 100         | ٥        | 7—3    | -   |       |
| Koństrukční detaily                                 |                                        |      |            |      | •     |      |           | ĝ.  | žį. |             |          | 9-10   | - 1 |       |
| Přístrojová deska a ovládací                        |                                        |      |            |      |       |      | j.,       |     |     |             |          | 1112   |     |       |
| Spouštění motoru                                    |                                        |      |            |      |       |      |           |     |     |             |          | 13     |     |       |
| Jízda                                               |                                        | 1    | 20         |      | ্     | 33   | 83        |     |     |             |          | 14-14  |     |       |
| Zastavování                                         | 20                                     |      |            |      |       |      |           | 0   | 36  | 802         |          | 17     |     |       |
| Zajíždění nového vozu .                             |                                        |      |            | 200  |       |      | S.        |     |     | 11          | 2        | 17     | - 1 |       |
| Mazání motoru a podvozku                            |                                        | 1    |            |      |       |      |           |     | 20  | 102         |          | 19-23  | - 1 |       |
| Olvírání kapat a posouvání se                       | ade                                    | del  |            |      |       |      |           |     |     | UZ 6        | 6<br>(2) | 23-24  |     |       |
| Topeni a větrání                                    |                                        |      |            |      |       |      |           |     | 20  | 22          |          | 25     |     |       |
| Péče a lakování a polštářován                       | ní                                     | UZ.  | 25         | 200  |       |      |           |     |     | 31          | TQ.      | 25     | - 1 |       |
| Péče o vůz v zimě                                   |                                        |      | :          |      |       |      | 3         |     |     | 82          |          | 26     | - 1 |       |
| Péče o vůz v zimě                                   | 40                                     | . 9  |            | 83   | ,     | •    |           | 2   |     | 24          |          | 27-29  |     |       |
| Seznámime se blíže s konstruk                       | cí                                     | Tat  | rapl       | anu  |       | 0000 |           | 2   |     | 13          |          | 30-31  | 1   |       |
| Motor                                               |                                        |      |            | 400  | 12    |      |           |     |     | +           |          | 32-35  | 1   |       |
| Chlazení motoru                                     |                                        | 9    | ٠.         |      |       |      |           |     |     | -           |          | 36     | 1   |       |
| Tlakové mazání motoru .                             |                                        | 60   | ex.        |      |       |      | -         |     |     |             |          | 36     | -   | Čire. |
| Svíčky                                              |                                        |      |            |      |       |      |           |     |     |             |          | 37     |     |       |
| Spouštěč                                            |                                        |      |            |      |       |      |           |     |     |             |          | 38     |     | - 57  |
| Rozváděcí skříňka                                   |                                        |      | on<br>Or - |      |       |      |           |     | •   |             |          | 38     | 1   |       |
| Palivový systém                                     |                                        |      |            |      |       |      | ٠.        |     |     | 559         |          | 39     |     |       |
| Karburátory                                         |                                        |      | - 200      |      |       | ٤.   |           |     |     | 500<br>3003 |          | 39-40  | 1   |       |
| Karburátory Karburátor SOLEX 32 UBIP                | :::::::::::::::::::::::::::::::::::::: |      |            |      |       |      |           |     |     |             |          | 40-42  | - 1 |       |
| Schema karburátoru                                  |                                        | 30 E |            |      |       |      |           |     |     |             |          | 4345   | 1   |       |
| Schema karburátoru Součásti, které mají vliv na sei | ize                                    | ní l | karb       | vrát | oru   |      | •         |     |     | 225         | 0.50     | 44-45  |     |       |
| Udržování karburátoru                               | -::::::::::::::::::::::::::::::::::::: | •    | •          | •    |       |      | 600 D     |     |     | 22.25       |          | 46     | 1   |       |
|                                                     |                                        |      |            | •    |       |      |           | 36  | 53  | •           |          | 46     |     |       |
|                                                     |                                        |      |            | 50   |       |      |           |     |     | •           |          | 47 .   | -   |       |
| Zapalování                                          |                                        |      | 8          |      |       |      | 333       | +   | 57  |             | 8.8      | 47     |     |       |

|                    |            |      |       |      |      |       |       |     |     | 7.5 |     |                |     |       |
|--------------------|------------|------|-------|------|------|-------|-------|-----|-----|-----|-----|----------------|-----|-------|
| Náhon              | 80 G2      |      |       | 12   | 7    |       |       | 77  |     | :   |     |                | 13  | 48 .  |
| Spojka             |            |      | 200   | 32   | 42   | 5%    | 00    |     |     | 0   |     | 0.0            |     | 48    |
| Převodová skříň    |            | 9    |       |      | 10   | 92.7  |       |     |     | 2   | 286 | 66             |     | 48    |
| Skříň zadní nápr   | avy .      |      | 20    | 1    | 23   |       |       |     | 3.0 | ů.  |     | P.             | 2   | 49    |
| Zadní náprava      |            |      |       |      |      |       |       |     |     |     |     |                | 3   | 49    |
| Péče o motor, kte  |            |      |       |      |      |       |       |     |     |     | 28  |                |     | 50    |
| Seřízení rozdělov  |            |      |       |      |      |       |       | 27  |     |     |     | 1              |     | - 51. |
| Nastavení vůle s   | pojky ·    |      |       | 2.0  | 73   | 89 8  |       | 20  |     |     | 200 |                |     | 52    |
| Seřízení vůle ven  | tilû .     | 30   |       |      |      |       |       | -   |     |     | 11  |                | 20  | 54-55 |
| Něco o elektrick   | ém zaříz   | ení  |       | . 10 |      | , X   |       | 40  | 22  |     | 20  |                |     | 56    |
| Dynamo             |            | *    | 62    |      | . !  | . 9   |       |     |     |     | 400 |                |     | 56    |
| Baterie            |            |      |       |      | 63   |       |       | •   |     |     |     | 24             |     | 57    |
| C V.: .            |            |      |       |      |      |       |       |     |     |     |     |                |     | 58    |
| Výměna žárovky     | u světio   | me   | tů    |      |      |       |       |     |     |     |     | 6.0            |     | 58    |
|                    |            |      |       |      |      |       |       |     |     |     |     |                |     | 58    |
| Vymena zarovek     | u posiči   | nich | Q     | sto  | D 51 | větel |       |     |     |     |     |                |     | 59    |
| Výměna žárovek     | k-osvětle  | ení  | evid  | deni | čníh | o čí  | sla · |     |     |     |     |                |     | 60    |
| Osvětlení prostori | u motoru   | ia   | přip  | oje  | ní r | mont  | ážni  | lar | mpy |     | •   |                |     | 61    |
| Zapojení elektrick | rého zař   | ízer | ni P  | AL-  | MA   | GNE   | TO    | V   |     |     | 400 | 10.<br>10. 14. |     | 62-63 |
| Přední náprava o   | z řízení   |      |       |      |      |       |       |     |     |     |     |                |     | 64    |
| Přední náprava     |            |      |       |      |      | ٠.    |       |     |     |     |     |                |     | 64-65 |
| Seřízení kol .     | 10 10      |      | 330   |      |      | 1     |       |     |     |     |     |                | Š., | 66    |
| Rízení             |            |      |       |      |      |       |       |     |     |     |     |                | :   | 66    |
| Tlumiče nárazů     |            |      |       |      |      |       | •     | Ç   |     |     | 68  | ু              |     | 66    |
| Brzdy              | 20 0       |      |       |      |      |       | Ç     |     | 4   |     | 100 | 94             |     | 67    |
| Brzdová kapalina   |            |      |       | 1    |      | . 69  |       |     |     |     |     | ij.            |     | 68    |
| Odvzdušnění brzd   | d          |      |       | 12   |      | ****  |       |     |     |     |     | Q.             |     | 69    |
| Seřízení brzdovýc  | ch čelistí |      | 13    |      |      |       |       |     |     |     |     |                |     | 70    |
| Ruční brzda .      |            |      | 80    | (2)  | 1    |       |       |     |     |     | 61  | 2              | 23  | 71    |
| Ústřední tlakové   | mazání     |      |       |      |      | 12.3  | 2     | 2)  |     |     |     | +              |     | 71-72 |
| Váš vůz v čísleci  | h Itechni  | cká  | da    | ital | 420  |       | 12    |     |     | 4   |     | : *S           |     | 73-76 |
| Nakonec něco o     | poruch     | ách  |       |      |      |       | •     | 10  |     | 1.6 | 23  |                | v.  | 77 .  |
| Poruchy a jejich   | odstrane   | éní  | (tal  | oulk | V)   | 83    | 7     | 70  |     | **  |     |                |     | 78-89 |
| 20                 |            |      |       |      |      |       |       |     |     |     |     |                |     |       |
| F 42               |            |      | 1.4.1 |      |      |       |       |     |     |     |     |                |     |       |

Strana

#### Proudnicová karoserie

Tatraplanu jest svařena z ocelového plechu a vytváří pevné uzavřené těleso, které nahrazuje rám vozu a poskytuje posádce bezpečnou ochranu. Vnější tvar karoserie jest přísně proudnicový a snižuje jízdní odpory na minimum. To se projevuje zejména v nízké spotřebě paliva, která i při rychlé jízdě se pohybuje kol 11 l na 100 km. V karoserii jest zavěšen motor a obě nápravy a dík bezrámové konstrukci jest váha vozu malá, přestože vůz jest stavěn velmi důkladně s ohledem na špatné silnice, na kterých jeho kvalita zyláště vyniká.

#### Vzduchem chłazený motor

umístěný vzadu vozu představuje nejmodernější a nejúčelnější řešení. Přímé chlazení motoru vzduchem zaručuje bezpečný provoz za každého počasí.

V zímě nám ušetří starosti s vypouštěním vody a s ohříváním motoru při delším čekání. Zaručuje okamžitou pohotovost vozu a urychlí ohřátí motoru na provozní teplotu.

V létě jest zaručeno dobré chlazení i při těch největších vedrech.

Umístěním motoru vzadu nepřenáší se do vozu ani hluk, ani horko a ani zápach motoru. Tatraplan nemá kardanový hřídel a nemá ani vibrací. Plochý čtyřválcový motor jest lépe vyvážen než čtyřválec řadový (síly druhého řádu se nesčítají). Moderní krátkozdvihová konstrukce motoru zaručuje nízkou pístovou rychlost i při 4000 ot/min. Tatraplan jest stvořen pro dlouhé jízdy! Po několik set km dlouhé nepřetržité jízdě vystoupíte z vozu svěží a překvapí vás vysoká průměrná rychlost, kterou dosáhnete, aniž byste ztratil pocit bezpečnosti!

Nedejte se okiamat klianou a tichou jízdou a sledujte rychlost na rychloměru! Uvědomte si, že brzdicí dráhu z rychlosti 130 km/hod, jest 2,5krát delší než z rychlosti 80 km/hod.

#### Nezávislé pérování.

všech kol, spolu s příznivým rozdělením váhy na obě nápravy zajišfuje vozu neobvykle dobré sezení na silnici a bezpečnou iízdu i po rozbitých silnicích. Malé neodpérované váhy kol snadno sledují nerovnosti vozovky, aniž by se jimi způsobené výkyvy přenášely na karoserii. Široké nízkotlaké pneumatiky, spolu s teleskopickými hydraulickými tlumiči, přispívají v nemalé míře k pohodlné a bezpečné jízdě. Torsní pérování s gumovými silentbloky zaručuje stálý kontakt kol se zemí a sešlápnutím účinné hydraulické brzdy zastavíte vůz bezpečně na krátkou vzdálenost i na rozbité cestě.

Jistě, že si oblíbíte Tatraplan již po krátké jízdě a rozmnožíte tak velkou rodinu spokoje ých jezdců na vozech Tatraplan.

#### Konstrukční detaily.

Motor jest plochý čtyřválec (flat-four) vzduchem chlazený. Chlazení je nucené, ventilátorem s profilovanými lopatkami.

Kulový spalovací prostor se šíkmými ventily. Motor tvoří s převodovou skříní a zadní osou jeden agregát, uložený na gumě v zadní části karoserie. Nezávislé pérování všech kol umožňuje dobré sezení vozu i na špatných cestách. Pérování vzadu torsním: tyčemi, vpředu dvěma půleliptickými, příčnými, listovými pery. Řazení rychlostí pákou pod volantem.

Samonosná ocelová karoserie proudnicového tvaru. I spodek vozu jest úplně zakrytý.

Přední sklo jest lomené, bez středního sloupku. Tvar karoserie jest úplně hladký, kliky, závěsy, reflektory atd. jsou zapuštěny do karoserie. Zadní kola mají boční kryty. Přední a zadní blatníky jsou spojeny v jeden ladný celek.

Přední sedadlo jest nedělené a přestavitelné. Jelikož řadicí páka jest na volantu a ruční brzda pod přístrojovou deskou, jest prostor pro nohy úplně volný.

Vytápění vozu jest provedeno velmi pečlivě. Podlaha má dvoiité dno, kterým proudí teplý vzduch od motoru a jeho výstup do karoserie se dá regulovat šoupátkem pod předními sedadly.

Větrání vozu jest provedeno kanálem zpředu vozu, ústícím do karoserie za předním sklem a umožňuje jízdu při velkých rychlostech se zavřenými okny.

500 F 045

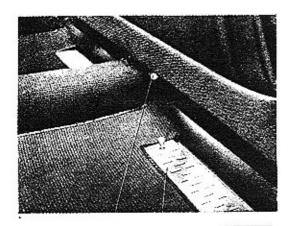

- Páčka pro posunutí sedadla
- Šoupátko k regulaci topeni

## A nyní připravíme vůz k jízdě . . .

Před jízdou:

#### 1. Přezkoušet stav oleje.

.Plnicí hrdlo je vzadu na motoru, uzavřeno odvzdušňovačem, natřeným červenou barvou.

Množství 19,5 l automobilového oleje »BB« viskosity 14—15° E při 50° C pro léto.

Na zimu automobilový olej »A« viskosity 8,5—9,5° E při 50° C. Za mrazu pod —15° automobilový olej »Z« viskosity 5,5—6,5° E při 50° C (pro zahraničí Arctic).

Za horka nad +35" C automobilový olej »B« viskosity 19—20" E při 50° Ç.

Stav oleje změřit měřicí tyčkou.

Nikdy neplnit olej nad horní označení na měřicí tyčce.

Výměna letního oleje každých 2000 km.

Výměna zimního oleje každých 1500 km.

Nepoužívejte olej nezaručeného původu!

#### 2. Přezkoušet stav paliva.

Plnicí hrdlo palivové nádrže je pod přední kapotou.

Obsah nádrže je 56 l včetně reservy.

Pro prvních 5000 km se doporučuje přidat do paliva vrchní mazání (0,2 až 0,25 l motorového oleje na 10 l paliva).

Otevřít kohout pro přívod paliva.

#### 3. Přezkoušet tlak v pneumatikách.

Pneumatiky musí být správně nahuštěny — tím se šetří.

V létě pneumatiky přední osy mají míti tlak 1,5 atm., zadní osy 1,8 atm.

V zimě pneumatiky přední osy mají míti tlak 1,7 atm., zadní osy 2 atm.

Sněhové řetězy používejte pouze v nutném připadě a po nejkratší možnou dobu.

Nezapomeňte také vzítí s sebou všechny předepsané vozové i osobní dokladyl

Správná péče o vůz ušetří vám hodně peněz a hněvu.

## Zde je přístrojová deska a ovládací páky . .

- 1. Tlačítko houkačky
- 2: Volant
- 3. Rychlomer (tachometr)
- 4. Knoflík samospouštěče
- 5. Vypínač stírače skla
- 6. Rychlostní páka
- 7. Zpětné zrcátko
- 8. Stinitko proti slunci
- Vypínač osvětlení přístrojové desky
- 10. Přepínač ukazovatelů směru
- 11. Stírač skla
- 12. Popelníček
- 13. Zapalovač cigaret
- 14. Hodiny
- Táhlo větrání
- 16. Knof!ík k natahování hodin

- 17. Pedál ústředního mazání
- 18 Bowden karburátoru (samospoúštěč)
- 19. Akcelerační pedál (plyn)
- 20. Nožní brzda
- 21. Uzavírací kohout poliva
- 22. Přenínač světel
- 23. Pedál spojky
- Ruční bržda (poloha: zabrzděnot)
- Červená kontrolní lampa dynama
- 26. Klíček zapalování
- 27. Zelená kontr, lampa mazání
- 28. El. měřič benzinu
- 29. Zapínací tlačítko spouštěčn
- 30. Teplomër ofeie

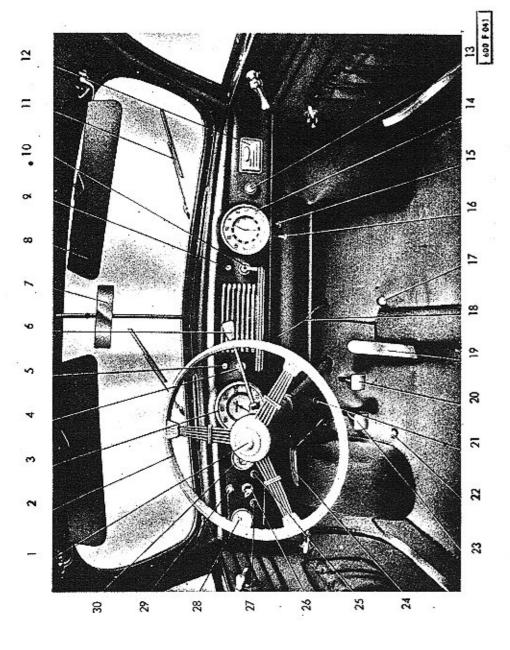

### Spustime motor . . .

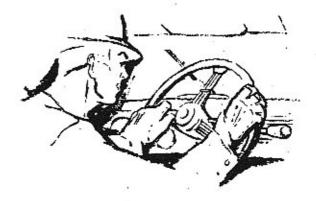

1. Řadici páku na volný chod.

#### 2. Zastrčit klíček do rozváděcí skřiňky.

Rozsvítí se červené světlo na přístrojové desce.

Otočením klíčku do polohy:

>0« pro denní jízdu - zapalování zapnuto

»1« městská světla

»2 dálková světla.

Ztlumení dálkových světel na potkávací se provede sešlápnutím nožního přepínače světel nalevo od pedálu spoiky.

#### 3. Spouštění motoru,

Vytáhne se knoflík samospouštěče karburátoru a stiskne se knoflík elektrického spouštěče motoru.

Během spouštění nepřidávat nohou plyní.

Když motor naskočí, knoflík spouštěče ihned uvolnit.

Na přístrojové desce se rozsvítí zelené světlo — vedení tlakového oleje je v pořádku. Při zvýšení otáček motoru červené světlo zhasne — dynamo nabíjí baterii. Po naskočení motoru posuňte samospouštěč do mezipolohy — ijnak je motor přesycen palivem.

Opakované krátké spouštění uvede motor dříve do chodu, než dlouhé.

#### 4. Zahřátí motoru.

Motor při nízkých otáčkách zahřát.

Motor se ničí, když se rozjíždíme při studeném motoru rychlým tempem a při plném zatížení motoru.

Po zahřátí motoru knoflík samospouštěče úplně zastrčit.

Občas bowden samospouštěče přezkoušet, aby správně pracoval.

## ... a pojedeme

#### 1. Povolit ruční brzdu.

Rukojeť ruční brzdy otočit o 90° do svislé polohy a zatlačit až po doraz.

Ruční brzda je určena pro zabrzdění vozu na místě a pro použití v nouzovém případě.

#### 2. Vypnout spojku.

Sešlápnout spojkový pedál a po zasunutí rychlosti pomalu pouštět; tím se dosáhne plynulého rozjíždění.

#### 3. Zařazení rychlostí.

Radicí páka je pod volantem. Při jízdě řadí se rychlosti postupně za sebou. Poloha řadicí páky při jednotlivých rychlostech je naznačena v obrázku.

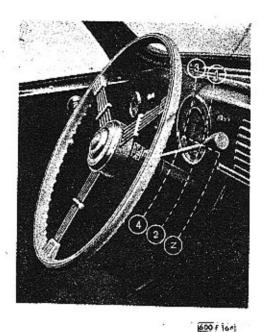

Razení rychlostí.

le\*li rychlostní páka v neutrální poloze (t. j. žádný rychlostní stupeň není zařazen), udržuje pérové pojistné zařízení páku v rovině, kde se řadí 1. a 2. rychlost. Při řazení těchto rychlostí se tedy prostě rychlostní páka vychýlí rovnoběžně s okrajem volantu do polohy 1. nebo 2. rychlosti, aniž by se předtím na ni jakkoliv tlačilo ve směru sloupu volantu!

Při řazení 3. nebo 4. rychlosti nutno rychlostní páku nejdříve uvést do neutrální polohy mezi 1. a 2. rychlostí, pak přitáhnouti páku vzhůru směrem k volantu, načež teprve pohybem rovnoběžným s okrajem volantu zařadití 3. případně 4. rychlost!

Stejně je tomu pří řazení zpáteční rychlosti, kde se rychlostní

páka z neutrální polohy nejdříve potlačí směrem sloupu volantu a pak teprve pohybem v rovině rovnoběžné s okrajem volantu se rychlost zařadí.

Zvlášť opatrně nutno postupovatí při řazení ze 3. nebo 4. na 2. nebo 1. rychlost! Při tom se nejdříve rychlostní páka uvede do střední polohy mezi 3. a 4. rychlostí, zde se tlak ruky uvolní, aby pérový pojistný mechanismus mohl sám vrátiti rychlostní páku směrem dolů do roviny řazení 1. a 2. rychlosti a pak se teprve zařadí žádaná rychlost!

Pohyb dolů nesmí být nikdy prováděn násilně, aby se rychlostní páka nepřetlačila až do roviny řazení zpáteční rychlostil

Je-li řazení v pořádku, jde vždy lehce a každá násilná manipulace je zbytečná a škodlivá!

Při jízdě městem doporučujeme používat 3. rychlosti, kdežto 4. rychlost je určena pro jízdu na volné cestě.

Při jízdě nesmí být přestoupeny následující rychlosti:

- 1. rychlost .34 km/hod.
- 2. rychlost 55 km/hod.
- 3. rychlost 85 km/hod.
- 4. rychlost 130 km/hod.

Druhá, třetí a čtvrtá rychlost jsou synchronisovány. Při řazení těchto rychlostí přesunovat řadicí páku pomalu, aby mohla nastat synchronisace.

Při sjíždění táhlých kopců možno přeřazením nižší rychlosti použít motoru jako pomocné brzdy.

#### 4. Mazání.

Pozorovat tlak oleje — zelené světlo na přístrojové desce musí svítit.

Nesvítí-li, je nutno ihned zastavit a zjistiť příčinu.

Bez mazání se nesmí pokračovat v jízdě.

#### Zastapování

#### Ubrat plynu.

Povolí se pedál plynu.

#### 2. Vyšlápnout spojku.

Až rychlost vozu poklesne — vyšlápnout spojku, vysunout řadicí páku do polohy na volný chod (neutrální poloha) a pedál spojky opět uvolnit.

#### 3. Zabrzdění.

Vůz se zastaví sešlápnutím pedálu nožní brzdy. Rukojeť ruční brzdy po té vytáhnout a otočit o 90" do vodorovné polohy.

#### 4. Vytáhnout klíček zapalování.

Klíček zapalování otočit do polohy 0 a vytáhnout. Červené světlo na přístrojové desce zhasne. Zapalování nikdy nenechat zapnuté stojí-li motor; vybíjí se tím totiž baterie a další spouštění je ztíženo.

#### 5. Zajištění brzd.

Stojí-li vůz do kopce, zařadit první nebo zpáteční rychlost. Zamknout dveře vozu!

# Při zajíždění nového vozu rozhodujete o jeho dobrých vlastnostech!

Motor se zaběhává již na brzdě v továrně. Potom se celý vůz pečlivě přezkouší, než se předá zákazníkovi. Zákazník sám se provádí zajištění vozu, které je velmi důležité pro životnost, hos podárnost a výkon vozu.

Jest to vlastně to nejjemnější opracování, které se nedá provést na obráběcích strojích. Povrch jednotlivých po sobě se troucích součástí se při tom dokonale uhladí, nepatrné výčnělky se odstraní a odplaví olejem. Kdyby byl nezajetý vůz ihned plně zatížen, dosud těsná ložiska by se zadřela anebo velkým teplem vyvinutým při tření a následujícím roztažením součástí by se vytrhaly z povrchu veliké kusy materiálu — nastalo by abnormálně veliké opotřebení a stejné znehodnocení vozu jako po jízdě několik desítek tisíců kilometrů.

Jak je z výše uvedeného zřejmo, jest při zajíždění třeba častá výměna oleje, obsahujícího mikroskopické částečky kovu, uvolněné při zajíždění. Proveďte proto výměnu oleje včas a nepřekročujte doporučovanou dobu!

Správným a pečlivým zajížděním isou vyvinuty dobré vlastností vozu.

Nepřekročujte následující rychlosti při prvních 2000-3000 km:

- 1. rychlost 24 km/hod.
- 2. rychlost 40 km/hod.
- 3. rychlost 65 km/hod.
- 4. rychlost 85 km/hod.

Také po ujetí této dráhy se nedoporučuje jezdit dlouhé úseky na plný plyn; motor je teprve po 4000-5000 km úplně zaběhnut.

## "Kdo maže. ten jede!"

## Mazání motoru a podpozku

Mazání je alfa až omega péče o vůz. Doporučujeme používat vždy jen značkového oleje a měnit jej v předepsaných dobách v motoru, v převodové skříni a zadní nápravě. Kde je toho třeba, použít dobrých mazacích tuků.

Při plnění olejem dodržujte přísnou čistotu. Okolí zátek před uvolněním vždy důkladně očistěte a používejte jen čistých nádob a nálevek.

#### Mazání po 100 km.

Pedál ústředního mazání sešlápněte vždy asi po 100 km jízdy. Při jízdách po špatných cestách a při deštivém počasí se doporučuje mazati častěji (už i po 30 km).

Nádržka na olej pro ústřední mazání je pod přední kapotou. Její uzavírací víčko je natřeno červeně. Nádržka pojme asi ½ l oleje. Klesne-li stav oleje na ¾, je nutno ji doplnit. Doporučujeme používat řídkého matorového oleje, v létě automobilového oleje »BB«, v zimě automobilového oleje »Z« (pro zahraničí Arctic).

Cerpadlo ústředního mazání maže tato místa:

- 1. Otočné čepy přední nápravy.
- 2. Mechanismus řízení.

#### Mazání každých 1500 km.

 Vyměnit olej z motorové skříně (v zimě po 1500 km, v létě po 2000 km).

Do motoru s chladičem oleje se vejde cca 9,5 l značkového motorového oleje; motor sám pojme 5,5 l oleje (značky oleje viz str. 10).

- 2. Vedení a páčky u karburátorů
- 3. Vedení a páky od řadící páky k převodové skříni.

#### Mazání každých 5000 km.

- Přezkoušetí a případně doplnití stav oleje v převodové skříní a v diferenciálu. Používejte autombobilového oleje »EPZ« (pro zahraničí EPW), viskosity 14—16° E při 50° C, nebo automobilového oleje »CZ« (pro zahraničí ICW), viskosity 13—15° E při 50° C v případě, že převodový olej EPZ není k disposici.
- Promazati přední listová pera. Vůz nadzvednout, aby se pera uvolnila, povolit stahovací třmeny a nejlépe směsí petroleje a oleje pera prošplíchat. Přední kola nutno sundat.
- Ložiška zadních i předních kol naplnit automobilovým tukem
   2, pro zahraničí o do tropů Mobilgrease No 5.
- Tlakovou maznicí namazat ložiskový kroužek vypínacího zařízení spojky automobilovým tukem č. 2, pro zahraničí i do tropů Mobilgrease No 5.

#### Mazání každých 10.000 km.

- Náboje předních kol naplnit automobilovým tukem č. 2 (pro zahraničí Mobilgrease No 5).
- Nahradit olej v rychlostní skříni a v diferenciálu čerstvým.

Obsan oleje v převodové skříni je 3,5 l převodového značkového oleje. Namazat ruční brzdu automobilovým tukem č. 00 (Mobilgrease No 2).

Jednou za ½ roku si dejte prohlédnout a promazat dynamo, spouštěč i rozdělovač v odborné dílně.

#### Mazání ložisek předních a zadních kol.

Nedaleko nábojů kol jsou namontovány do brzdových bubnů llakové maznice, přístupné z vnější strany, jimiž se ručním mazacím lisem natlačí mazací tuk do ložisek uvnitř namontovaných.

U předních kol nutno předtím sundati pomocí šroubováku chromované ozdobné kryty nábojů.

- 1. Stav oleje denně kontrolovat, olej podle potřeby doplnit! Asi po 2000 km v létě a po 1500 km v zimě olej vyměnit (značkový motorový olej - viz str. 10).
- 2. Každých 5000 km promazat ložiska předních a zadních kol tlakovou maznici ložiskovým tukem! (Automobil. tuk č. 2, pro zahraničí i do tropů Mobilarease No 5.1
- 3. Občas kápnoutí olej mezi třecí plochy kloubu v kalichu řazení rychlosti pod volantem! (Motorový olei.)
- 4. Zásobní nádržku oleje pro ústřední mazání kontrolovat aspoň lkrát týdně -- podle potřeby doplnit motorovým olejem! (víz str. 20.1
- 5. Po ujetí 5000 km promozat přední listové pero prošplícháním směsí oleje s petrolejem!
- Asi po 100 km sešlápnout vždv pedál ústředního mazání!
- Każdých 5000 km zkontrolovat stav oleje v převodové skříni a diferenciálu - v případě potřeby doplnit značkovým převodovým oleiem! (Viz str. 21.1

Po vietí asi 10.000 km olej vyměnit! Výpustná zátka má konický "těsnící závít a vněiší čtvřhran k utažení.

8. Jednou za půl roku kápnout opatrně jemný (t. zv. kostní) olej na mazací knot v rozdělovačil

#### Mimo to:

Asi po 2000 km namazot kapkou oleje čípky páček u karburátorů a ložiska pedálů na hřídeli, který se nachází pod pedálovou podlahou!

Po ujetí každých asi 5000 km namazati kuličkové ložisko vypínacího zařízení spojky tlakovou maznicí ložiskovým tukem! (Automob. tuk č. 2, pro zahraničí i do tropů Mobilarease No 5.1

Příslušná maznička na ložiskovém kroužku vypínacího zařízení spojky je přístupná po odejmutí plechového víčka, které je na převodové skříní nedaleko otvoru, kterým se do skříně převodů a zadní nápravy nalěvá olej!

Jak se otvírají kapoty a posúnují sedadla.

Přední kapota se otvírá uprostřed umístěnou rukojetí, která je na zámek. Rukojetí je třeba otočit doleva o 90' a vytáhnout, tím se uvolní závěr a kapotu možno zvednout. Po úplném otevření se kapota nezavře – drží ji patentní vzpěra. Při zavírání kapotu mírně zvednout a potom spustit. Zvednutím se uvolní automatický zámek podpěrv.

Zadní kapota se obsluhuje tímtéž způsobem.

Přední sedadlo je posuvné. Asi uprostřed pod sedadlem je páčka, kterou je nutno lehce nadzvednout, čímž se uvolní zaiištění a je možno sedadlo seřídit podle potřeby, buď na kratší nebo delší vzdálenost od přístrojové desky.

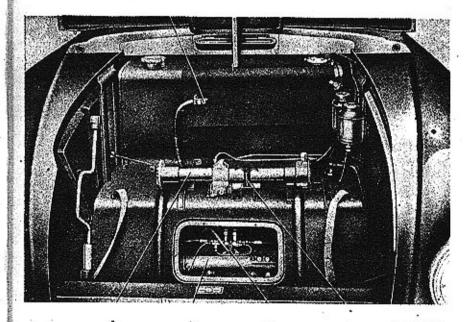

- 1. Kabel baterie
- 2. Třmen k upevnění zvedáku ·
- Rozváděč ústředního mozání
- Skříň řízení
- Zvedák vozu

600 F 165

## Pod přední kapotou je v Tatraplanu . . .

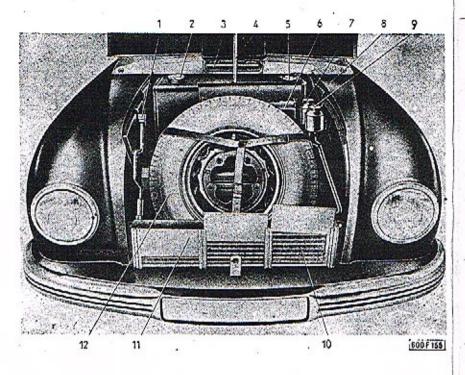

- 1. Kaloyrátek zvedáku
- Uzavírací víko benzinové nádrže
- 3 Klopka větrání
- 4. Vzpěra kapoty
- El. méřič benzinu (měřicí ústrají)
- 6. Baterie

- Nádržka pro olei ústředního mozání
- 8. Výrobní číslo karoserie
- 9. Nádržka pro kopalinů brzd-
- 10. Chlodič oleje
- Plechová zasouvací šoupátka k regulocí chlození oleje
- 12. Náhradní kolo

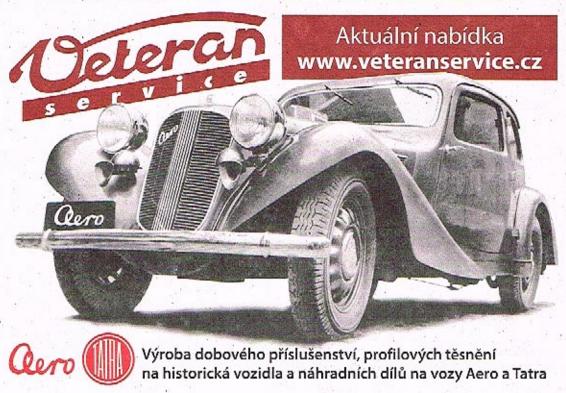

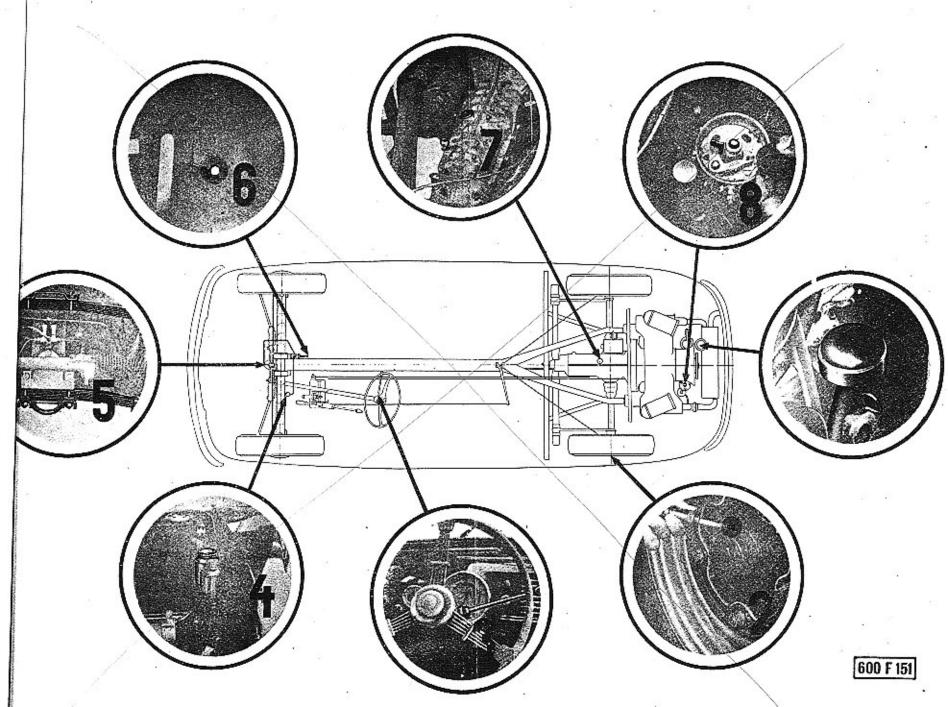

#### Topení a větrání.

Za chladneho počasí možno vůz vytápět teplým vzduchem. Chladicí vzduch motoru proudí do ohřívacího zařízení na výtukovém potrubí; tam se ohřeje, načež se vede potrubím a dvojitou podlahou karoserie dovnitř vozu. Vpředu vystupuje otevřenými mřížkami pod předními sedadly. Přívod teplého vzduchu možno regulovat ve voze přivíráním mřížek.

Topení se uvede v činnost vytažením drátěného táhla s očkem na ohřívacím zařízení na výfukovém potrubí motoru. Zasunutím drátěného očka je topení mimo provoz a horký vzduch proudí ven pod vůz. Ve voze je postaráno o dokonalé větrání. Tím i jízda se zavřenými okny za letních horkých dnů je příjemná. Se zavřenými okny má TATRAPLAN dokonalý aerodynamický tvar a jeho jízdní odpory jsou minimální. U hodin pod přístrojovou deskou je knoflík větrání. Po jeho vytažení směrem dolů je větrání zavřeno — zasunutím nahoru otevřeno. Čerstvý vzduch proudí vzduchovým kanálem v přední kapotě do vývodových otvorů u předních skel.

#### Péče a lakování a polštářování.

Vůz čistěte od prachu nebo bláta studenou vodou a houbou. Je-li vůz ostříkáván, nepoužívejte vysokého tlaku vody. Lakované plochy není radno čistit točivými pohyby, nýbrž přímými stejnoměrnými tahy.

Šplíchání má sloužit jen k změkčení bláta a teprve omývání houbou za hojného použití vody slouží k řádnému očištěrí. Jiné houby se má použít k mytí karoserie a jiné k mytí spodku. K utírání vozu se má použít sukno nebo jelení kůže. K zvýšení lesku doporučuje se použít dobrého leštidla, které se jemně nanese na karoserii a vlněným hadrem vyleští.

Nikdy nepoužívejte pro čištění laku olej, petrolej nebo jakékoli tuky! Chromované části nutno po dešti nebo po ostříkání vozu osušit a vyleštit a časem natřít bílou vaselinou.

Látkove čalounění občas vyklepat a vykartáčovat nebo čistit vyssavačem prachu. Kožené čalounění vyleštit pomocí čistého olivového oleje.

#### Péče o vůz v zimě.

Když nastane zima, je nutno přizpůsobil vůz jiným provozním podmínkám. Zachovají-li se následující pokyny, uspokojí plně TATRAPLAN i nejnáročnějšího majitele také v této roční době.

#### 1. Sněhové řetězy.

Když je toho nutně třeba, při sněhem zavátých silnicích, připínají se sněhové řetězy na obě zadní kola. Dobře připevněné řetězy nesmí být volné a nesmí nikde dřít. Řetězů používejte jen v nutném případě, neboí ničí pneumatiky.

#### 2. Výměna oleje v motoru:

Klesne-li teplota pod plus 5" C jobdobí říjen — březen), je nutno vyměnit letní olej za zimní. Nejlépe po delší jíždě, když motor je dobře zahřát a olej je řídký, vyšroubuje se vypouštěcí zátka a olej se vypustí. V zimě doporučuje se užívat znočkových olejů, uvedených na str. 10; tím se usnadní start a vůz je ušetřen před značným opotřebením součástek.

Zimní olej měňte po ujetí každých 1500 km!

#### 3. Spouštění.

Při spouštění chladného motoru se použije samospouštěče. Spouštěč i baterie se šetří značnou měrou, když studený motor se protočí natáčecí klikou, zvláště když vůz garážuje v nevytopených garážích. Natáčecí klika je uložena pod zadní kapotou. Po startu se nechá motor zahřát při nízkých otáčkách.

Nespouštějte motor dlouho v uzavřené garáži, protože výfukové plyny jsou jedovaté!!!

#### 4. Baterie.

Boterie je v zimě silně namáhána. Spouštění chladného motoru je obtižnější a také osvětlení spotřebuje více proudu. Proto je nutno věnovat baterii více péče. V kratších obdobích se měří její napětí a občas se doplní baterie destilovanou vodou, nikdy ne elekerolytem. Je-li vůz mimo provoz, každých šest neděl je nutno baterii dát nabít.

#### 5. Brzdění.

Na kluzkých a zledovatělých vozovkách se nejjistěji brzdí motorem. Čím nižší je zařazená rychlost, tím větší je brzdící účinnost. Nožní brzdu je třeba sešlapovat velmi jemně, protože při prudkém brzdění se zablokují kola a vůz dostane smyk.

#### Výměna kol.

- 1. Zvedák a kolovrátek je uložen pod přední kapotou.
- Zvedák se zasune do otvoru v boku karoserie a zvedá celou stranu karoserie. Je velmi důležité používat k zvedání vozu těchto otvorů, protože by se jinak karoserie mohla poškodit.

- Přesvědčte se, je-li utožena ruční brzda. Doporučuje se zajistit si vůz mimo to založením kol na té straně, která se nezvedá.
- 4. U předních kol nutno sundat šroubovákem chromovaný kryt náboje kol. U zadních kol musíme sundat boční kryt, a to tím způsobem, že kolovrátkem přitlačíme hlavu šroubu a otočíme o ¼ kruhu.
- Povolit matice disku, dokud kolo stojí na zemí, aby se neprotáčelo.
- 6. Vyzvednout vůz a vyšroubovat matice a sundat vadné kolo.
- Nasadit nahuštěné kolo a upevňovací matice rovnoměrně utáhnout. Po odstranění zvedáku matice řádně dotáhnout.
- Dejte si defektní kolo spravit v nejbližší autosprávkárně, abyste nebyli odkázání na cizí pomoc při eventuálním dalším defektu.

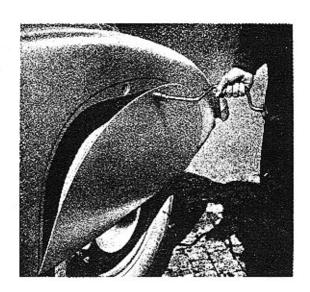

(00 F 168)

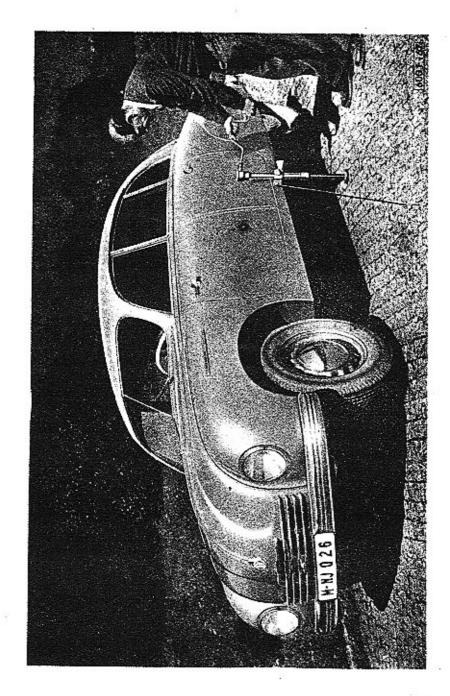

## Seznámíme se blíže s konstrukcí Tatraplanu . . .

- 1. Výkyvná palonáprava
- 2. Romeno pérování
- 3. Konsolo
- 4. Torsní tyč
- Uzavírací zátka otvoru k nalévání oleje do převodové skříně
- 6. Tyčka k měření stavu oleje
- 7. Převodová skříň
- 8. Střední upevnění torsní tyče
- 9. Ochranné pouzdro
- 10. Potrubí hydraulických brzd
- 11. Seřizovací matice ruční brzdy
- 12. Lanko ruční brzdy

- 13. Pojistné rameno .
- Ťlumič nározů zadní nápřavy
- 15. Vedení oleje k chladiči
- 16. Bowden samospouštěče
- 17. Táhlo páky karburátorů
- 18. Karburátory
- 19. Upevňovací matice motoru
- 20. Spouštěč
- Elektromognetický spínač spouštěče
- 22. Benzinové potrubí
- 23. Gumový závěs

Motor, převodová skříň a diferenciál se zadní nápravou tvoří hnací agregát, uložený v zadní části vozu . . .

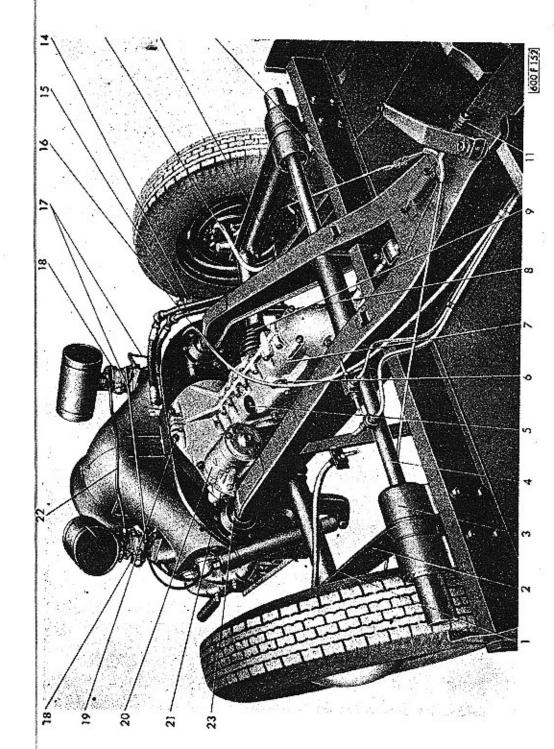

## Nadzvedneme-li zadní kapotu . . .

- Automatický regulátor napětí
- 2. Karburátor
- 3. Čístič vzduchu
- 4. Ventilátor
- 5. Tabulka s výrobními datv
- 6. Ssaci potrubi
- 7. Rozdělovač
- 8. Víko inalévacího hrdla oleie

- Tyčka k měření stavu oleje
- 10. Číslo motorů
- 11. Dynamo
- Zapalovací lindukční) cívka
- 13. Kabel dynama
- Samočinný spínač osvětlení prostoru motoru

... je motor dostatečně přístupný pro běžné udržovací a seřizovací práce.

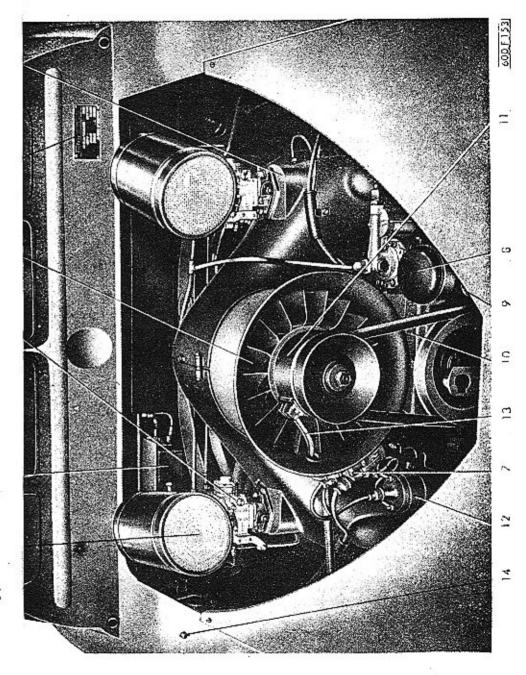

Motor je čtyřtaktní, plochý čtyřválec, t. zv. flat-four, vzduchem chlazený. Kliková skříň je odlita z lehkého kovu a je svisle dělena na dvě peloviny. Válce jsou bohatě žebrovány stejně tak jako hliníkové hlavy válců. V hlavách válců je po jednom ssacím a výfukovém ventilu, které jsou ovládány vahadly, rozvodovými tyčkami a zdvihátky od vačkového hřídele, uloženého v klikové skříni pod klikovým hřídelem.

Čtyřikrát zalomený klikový hřídel je uložen ve čtyřech kluzkých ložiskách vylitých ložiskovým kovem. Na každém zalomení hřídele je uložena jedna ojníce, jejíž hlava je opatřena kluzným ložiskem. V oku ojnice jest v bronzovém pouzdře uložen pístní čep. Písty jsou hliníkové s pěti kroužky.

Dynamo jest naháněno od klikového hřídele klínovým řemenem. Na hřídeli dynama je upevněno oběžné kolo ventilátoru.

- 1 Ssuc! potrubi
- 2. Řemenice dynomo
- 3. Rozváděcí komora ventilatoru
- 4. Cistič vzducho
- 5. Korburátor
- 6 Rozdělovač
- 7. Ssoci potrubi
- 8. Kabely svíček
- 9. Uzavřená matice
- 10. Víko hlovy váíce
- 11. Zpružina klapky
- 12. Kryt válců
- 13. Cistic polivo

- 14. Benzinové čerpadla
- 15. Odvzdušňovač klikové skříně
- 16. Nalévací hrdlo na olei
- 17. Tyčka k měření stavu oleje
- 18. Víko olejového čerpadla
- Stupnice k seřízení rozvodu u zapolovaní
- 20. Čistič oleje
- 21 Tlakový přístroj kontroly mazání
- 2. Táhlo topení
- 23. Výfukové potrubí
- 24. Zapatovací cívko
- 25. Motice hiidele dynama

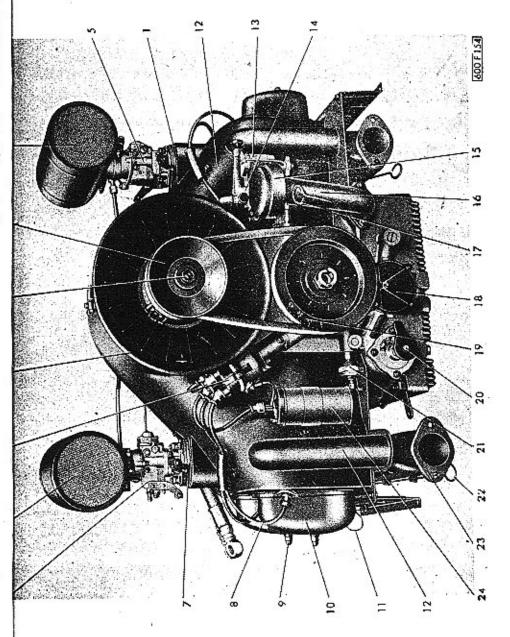

Rozdělovač je naháněn šroubovými koly od zadního konce klikového hřídele. Vačka, uložená na hnacím hřídeli rozdělovače, nahání pomocí tyčky dopravní palivové čerpadlo.

Setrvačník je šrouby připevněn k přednímu konci klikového hřídele a jest na něm věnec s ozubením pro elektrický spouštěč.

V prodloužení vačkového hřídele jest na zadním víku umístěno zubové olejové čerpadlo, snadno přístupné bez demontáže motoru. Olej jest nassáván z bohatě žebrované klikové skříně přes klobouček z jemného síta, který se dá vyjmout a vyčistit uvolněním spodního plechového víčka.

V klikové skříni jest též zamontován čistič oleje.

#### Chlazení motoru.

Válce a jejich hlavy se chladí přímo vzcluchem. Účinné chlazení obstarává ventilátor. Chlazení je tedy jednoduché a nevyžaduje zvláštní péče.

Doporučujeme zdolávatí stoupání raději s nižším rychlostním stupněm a rychle běžícím motorem, což jest příznivé jak pro chlození, tak i pro spotřebu paliva.

Přetrhne-li se hnací řemen dynama, nesmíme pokračovat v jízdě. Nefunguie totiž též chlazení motoru.

#### Tlakové mazání motoru.

Tlakové mazóní motoru obstarává zubové čerpadlo. Zubové čerpadlo ssaje přes jemné síto horký olej, shromažďující se na dně klikové skříně a tlačí jej do čističe oleje. Tento štěrbinový čistič zachycuje nečistoty z oleje a je připojen k táhlům spojky tak, že se každým sešlápnutím spojkového pedálu pootočí a tím i pročistí. Z čističe je oleje veden do chladiče oleje, umístěného

vpředu vozu pod kapotou. Chladič je dostatečně dimensován i pro nejobtížnější provozní podmínky. K udržení správné provozní teploty za chladného ročního období doporučujeme část plochy olejového chladiče zakrýt, aby se tím snížila účinnost chlazení. K tomu účelu jsou na přední straně chladiče lišty pro vedení tří plechových šoupátek. Z chladiče se olej vrací zpět do motoru a jest přiváděn kanály, vrtanými v klikové skříni k ložiskům klikového a vačkového hřídele. Ojniční ložiska jsou mazána olejem, přiváděným vrtanými kanály v klikovém hřídeli od hlavních ložisek. Rozvodová vahadla a ventily jsou mazány přerušovaným přívodem oleje přes zdvihátka a rozvodové tyčky. Odpad oleje z hlav válců jde krytem rozvodových tyček zpět do klikové skříně.

Válce jsou mazány olejem odstřikujícím z ojničných ložisek a mimo to zvlášfními kanály a tryskami vrtanými v ojnicích.

Při spouštění motoru za studeného počasí jest olejový chladič chráněn před poškozením pojistným ventilem uloženým na levém zadním konci klikové skříně. Vedle tohoto ventilu je uložen redukční ventil na seřízení mazacího tlaku. Zátky obou těchto, ventilů na spodku motorové skříně jsou stejné a mají vnitřní šestihran k utahování, shodný se šestihranem ojničních šroubů.

Správný mazací tlak je při teplém oleji a rychlosti 60 km/hod. asi 3-4 atm. Vedle pojišťovacího ventilu jest umístěn »hlídač mazání« jako membránový spínač, který zopne kontrolní zelenou žárovku na přístrojové desce, když je mazání v pořádku.

Cistič oleje je třeba občas vyčistit a vypustit usazené nečistoty. Je nutno odšroubovat vypouštěcí zátku na sběrné jímce kalu čističe a kal vypustit. Vypouštěcí zátky oleje z motorové skříně a ze sběrné jimky kalu čističe oleje jsou stejné a mají konický těsnicí závit a vnější čtyřhran k utahování.

Po prvních 10.000 km a pak vždy po 15.000 km doporučuje se vyčistit vložku, čističe oleje. Za tím účelem se odšroubují čtyři šrouby příruby čističe a vložka čističe se vypere v benzinu.

#### Svíčky.

Užívejte jen námi doporučené svíčky nebo takové, které mají tytéž tepelné hodnoty.

Doporučujeme svíčky Pal s tepelnou hodnotou 225, se závitem M 14 a vzdáleností elektrod 0,5 až 0,6 mm, nebo svíčky Bosch-Marelli téže hodnoty. Použilete-li svíčky jiné, musí býti tepelnou hodnotou rovnocenné.

#### Elektrický spouštěč.

Spouštěč je upevněn přírubou na skřini spojky blizko u setrvačníku motoru, aby jeho pastorek zabíral při spuštění motoru do zubeného věnce setrvačníku. Je to vlastně malý seriový elektromotor s velkým kroutícím momentem při nízkých otáčkách. Při spouštění se zasune pastorek do ozubeného věnce setrvačníku a roztočí motor, načež se pastorek samočinně vrátí do původního místa.

Běží-li motor, nesmí se spouštěcí knotlík na přístrojové desce stlačiti. Několik kratších spouštění je výhodnější než jedno dlouhé. Nespouštějte znovu, dokud se spouštěč úplně nezastavil.

#### Rozváděcí skříňka.

Rozváděcí skříňka je umístěna nalevo na přístrojové desce. Zasuneme-li klíček do skříňky, zapneme tím proud pro všechny spotřebiče, tedy zapalování, houkačku, stírač, ukazovatele směru a přenosnou svítilnu, zapalovač na cigarety, kontrolní svítilny nabíjení a tlaku oleje, měřič benzínu a STOP-svítilny.

Otočením klíčku na rysku 1 rozsvítí se městská světla a posiční lampy na zádi vozu a osvětlí se též zadní evidenční číslo. Při rozsvicených světlech je možno osvětlit přístrojovou desku vytažením patřičného knoflíku. Otočením klíčku do polohy 2 zapnou se dálková světla, která se přepínají na tlumená levou nohou nožním přepínačem dálkových světel, ovládaným tlačítkem, umístěným nalevo od spojkového pedálu.

#### Palivový systém.

Palivová nádrž je pod přední kapotou a má obsah asi 56 l včetně zásobního paliva, kterého je 11 litrů. Dopravu paliva z nádrže do karburátoru obstarává čerpadlo. Vedení paliva se může uzavřít kohoutem, umístěným na benzinové nádrži pod přístrojovou deskou uprostřed vozu. Pro otevření paliva stačí povytéhnout knoflík kohoutu na 1. doraz. Přívod zásobního paliva otvíráme timtéž kohoutkem, pouze mírně otočíme do leva a zase povytéhneme na 2. doraz. Při delším parkování nutno kohout uzavřít. Množství paliva ukazuje elektrický měřič na přístrojové desce.

## Karburátory

Směs palivo-vzduch se připravuje v karburátoru. Karbutáror je opatřen samospouštěčem. Tento zaručuje jisté spouštění motoru i za chladu a je ovládán knoflíkem na přístrojové desce. Při úplném vytažení knoflíku je v činnosti samospouštěč — při zahřívání motoru knoflík zasunut do střední polohy. Při jízdě nutno úplně zasunout knoflík samospouštěče!

Motor Tatraplanu je vybaven dvěma karburátory typu Solex.

Trysky karburátorů se čistí profouknutím — pozor na pohonné látky, které jsou jedovaté.

Nerozbírejte zbytečně karburátory a neměňte trysky a jiné jejich zařízení!

Karburátory byly již správně seřízeny v továrně a změnou trysek zhoršíte buďto výkon anebo spotřebu paliva.

Časem je třeba utáhnout šroubení na palivovém potrubí; take ie třeba přezkoušet vzduchotěsné dosedání karburátoru na ssacím potrubí, poněvadž na tom závisí dobré spouštění a pravidelný chod naprázdno. Na karburátoru je namontován čistič vzduchu. Ten je třeba po určité době (5000 km) čistit, protože znečištěny čistič má za následek větší spotřebu paliva. Vložku čističe vypereme v benzinu nebo petroleji, namočíme do motorového oleje »Z«, nebo benzinem zředěného motorového oleje »A« v poměru 1 : 1 a před namontováním necháme okapat.

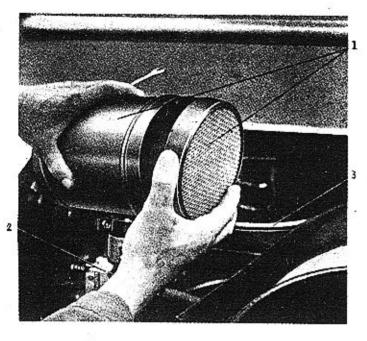

Odmontování čističe vzduchu:

1. Čistič vzdechu

2. Karbutátor

3. Přívodní potrubí

benzinu

#### Karburátor SOLEX 32 UBIP

je spádový, s jednou plovákovou komorou, progresivním zařízením pro spouštění (bistarterem), akcelerační pumpičkou a ochuzovačem.

Progresivní spouštěcí zařízení je v principu malý karburátor. který usnadňuje spouštění motoru za studena a běh motoru až do dosažení normální provozní teploty. Má benzinovou trysku 12. a vzduchovou trysku (1), jejichž rozměry určují bohatost směsí při spouštění. Otáčí-li spouštěč motorem, nassává se podtlakem vzniklým ve válcích benzin z prostoru nad benzinovou tryskou (2), mísí se se vzduchem a je při zavřené škrticí klapce nassáván do motoru. Zařízení se uvádí do činnosti vytažením knoflíku samospouštěče na přístrojové desce, který je bowdenem spojen s pákou (21), která destičkou (20) otvírá a zavírá příslušné kanály. Po naskočení motoru se knoflíky poněkud zatlačí a se stoupalícím zahříváním motoru se zatlačuje dále. Při normální jízdě musí být ovšem zatlačen úplně, jinak by motor dostával trvale příliš bohatou směs, měl příliš velkou spotřebu paliva, bylo zde nebezpečí zvlhnutí svíček a zvýšené opotřebení válců v důsledku zředění olejového filmu nespáleným benzinem.

Volný běh je regulován benzinovou tryskou (9) a vzduchovou tryskou (8). Množství směsi a tím otáčky motoru na volný běh regulují se jemně šroubem (13). Vyšroubováním otáčky stoupají! Hrubé seřízení otáček provádí se dorazovým šroubem páčky škrticí klapky.

Akcelerační pumpička v okamžiku přidání plynu dodá motoru určité množství benzinu, aby otáčky motoru rychle stouply. Víko pumpičky je spojeno s prostorem za škrticí klapkou, kde při ubrání plynu vzniká značný podtlak, jehož účinkem se prohne dvojitá membrána (17), která stlačí pero (18) a nassaje určité množství benzinu z plovákové komory karburátoru přes kuličkový ventil (19) do prostoru mezi pístem (16) a membránou (17). Při přidání plynu se podtlak ve vedení podstatně zmenší, pero (18) stlačí opět membránu, čímž se přes trysky (15) a (10) přímo do směšovací komory karburátoru vtříkne benzin, který na okamžik směs obohatí, takže motor rychleji přejde do vyšších otáček. Množství tohoto benzinu je závislé na délce zdvihu membrány, který se dá seříditi šroubováním pístu (16). Velikost trysky určuje pouze trvání vstřiku!

Normální běh motoru je ovládán hlavní benzinovou tryskou (11) a difusérem (4). Směs se samočinně koriguje podle otáček motoru přídavným vzduchem, což obstarává tryska (6) se směšovací trubkou (5). Při velkém zatížení motoru se zvýšeným ssacím účinkem vyssává přídavný benzin přes akcelerační pumpičku

a její trysku (10), pokud píst ventilu (16) přívodní kanál otvírá. Při středních a malých výkonech motoru je ssací účinek malý, takže tryskou (10) přídavný benzin protéká jen málo nebo vůbec ne.

Při plném výkonu přitéká benzin do rozprašovače, který je umístěn ve středu difusoru, dvojí cestou:

- 1. od hlavní trysky,
- 2. přes akcelerační pumpičku,

neboť na trysku pumpičky působí tentýž podtlak (vznikly v difusoru) jako na trysků hlavní. Průtok pumpičkou je umožněn tím, že membrána je posunuta zpružinou doleva a tím je ventil, který tvoří píst (16) ctevřen a přítok benzinu k trysce není ničím brzděn.

Plováková komora karburátoru je opatřena jehlovým ventilem přítoku paliva, který je uzavírán plovákem.

Čištění trysek provádí se vesměs bez nutnosti demontáže celého karburátoru. Hlavní tryska (11) je zašroubována do držáku (12), tryska volného chodu (9) je přístupna rovněž zvenku. Vzduchové trysky (6) a (8), plovák a jehlový ventil jsou přístupny po odmontování čističe vzduchu a víka karburátoru.

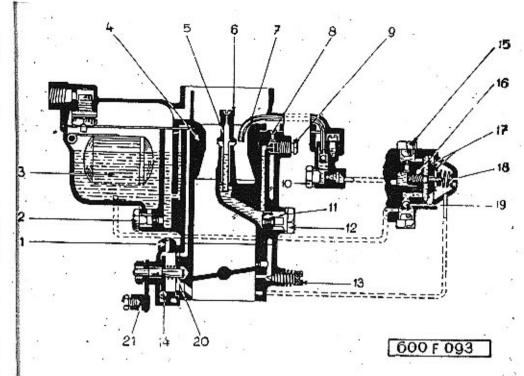

Karburátor Solex 32 UBIP

ty zavorkách uvedeno továrnou předepsané seřízení

- Vzduchová tryska spouštěcího zařízení (45)
- Benzinová tryska spouštěcího zařízení (150)
- 3. Plovák
- 4. Difusor (rozprašovač) (23)
- 5. Směšovací trubička
- 6. Vzduchová tryska (210)
- 7. Injektor akcelerační pumpičky
- Vzduchová trvska valného chodu (120)
- Benzínová tryska volného chodu (50)
- Benzinová tryska akceleroční pumpičky (60)

- 11. Hlavní trysko (100)
- 12. Držák hlavní trysky
- Šroub pro regulaci množstvi směsi při volném chodu
- 14. Pojistka
- 15. Tryska akceleračni pumpičky
- 16. Pist akcelerační pumpičky
- 12. Dvojitá membrána
- 18. Zpružina membrány
- 19. Kuličkový zpětný venti-
- Rozváděcí destička spouštěcího zařízení
- 21. Páčka spouštěcího zařízení

#### Na seřízení karburátoru Solex 32 UD!P mají vliv:

(v závorkách uvedeno továrnou předapsaná seřízení)

#### Při spouštění:

Vzdučhová tryska samospouštěče (45) . 1

Benzinová tryska spouštěcího zařízení (150) . 2

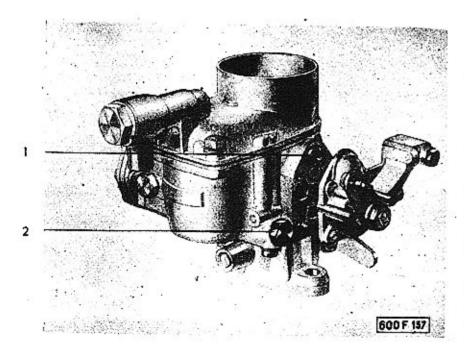

#### Při volnoběhu:

Vzduchová tryska volného chodu (120)

Benzinová trvska volného chodu (50)

> Dorazový šroub páčky škrticí klapky

Śroub pro regulaci mnożstvi směsi při volném chodu 13

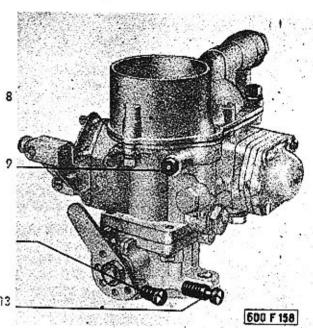

Při jizdě:

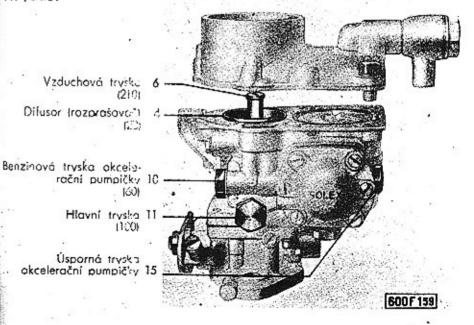

#### Udržování karburátoru.

Během provozu je třeba pouze občas vyčistiti karburátor, aby se neucpávaly trysky a jemné kanálky nečistotami, které se vzdor předřazeným čističům časem s palivem do karburátoru dostanou a které se většinou usazují na dně plovákové komory. Je-li nutno vyčistití trysky, musí se tak státi s největší opatrností, aby se jejich jemné kalibrické otvory nepoškodilyl Jinak se celé seřízení karburátoru poruší, což má většinou za následek zvýšení spotřeby benzinu. Trysky proto čistěte pouze profouknutím vzduchem — nejvýše protažením otvorů žiní; v žádném případě nesmí býti k tomu účelu použito předmětu kovového!

Rozměry trysek a celé seřízení karburátoru bylo určeno velkým počtem laboratorních pokusů i praktických zkoušek. Neměňte proto za žádných okolností továrnou předepsané seřízení; zlepšení chodu motoru tím nikdy nedosáhnete, v každém případě jen zhoršení nebo při nejmenším zvýšení spotřeby benzinu!

Jeví-li se již nutnost provésti kontrolu a seřízení karburátorů přesahující rozsah normálního udržování, doporučujeme vřele, svěřiti tuto práci odborné autoopravně!

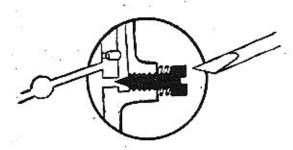

#### Seřizování volného chodu.

Neběží-li nám motor na volný chod správně (má příliš vysoké otáčky nebo naopak při úplném uvolnění plynového pedálu se motor zastavuje), je třeba provésti seřízení. To provedeme především regulačním šroubem, který na karburátoru tvoří doraz páčky škrticí klapky. Jeho otáčením seřídíme minimální otáčky motoru tak, aby nám při úplném uvolněníy plynového pedálu ještě motor běžel. Jelikož po tomto seřízení nemá zpravidla mo-

tor správný chod (vynechává atd.), provedemee další seřízení chodu otáčením šroubu >13« pro seřizování volného chodu, který je na karburátoru namontován a který reguluje množství směsi při volném chodu.

#### Seřízení 2 karburátorů.

Oba použité karburátory isou stejného typu. Jeden zásobuje ssací potrubí levých válců, druhý potrubí válců pravých. Je pochopitelné, že oba karburátory musí býti dokonale a naprosto stejně seřízeny, má-li býti docíleno správného výkonu motorul

Hlavní podmínky pro správnou činnost jsou tyto:

- Velikost osazených trysek a seřízení musí být u obou karburátorů naprosto stejné!
- Spojení všech táhel musí býti spolehlivě provedeno a seřízeno tak aby otvírání škrticích klapek bylo naprosto soudobé a nemohlo se za jízdy žádným způsobem samovolně změniti!

#### Zapalování.

Zapalování směsi palivo-vzduch se děje dynamobateriovým zapalováním značky PAL s rozdělovačem téže značky. V rozdělovači je zamontován odstředivý regulátor pro nastavení předstihu. Proud c nízkém napětí, který protéká primárním vinutím cívky je v určitý okamžik přerušen přerušovačem. Tím vzniká v sekundárním vinutí cívky proud o vysokém napětí, který je rozdělovačem přiveden do patřičné svíčky, kde přeskočí na elektrodách jiskra.

#### Náhon.

Výkon motoru se přenáší třecí spojkou, převodovou skříní a diferenciálem na zadní nápravu.

#### Spojka.

Spojka je suchá, jednodisková s odpérovaným diskem, osvědčené konstrukce a je umistěna ve zvláštní skříni. Umožňuje rozpojení motoru a převodové skříně při kterékoliv rychlosti. Vypnutí
se provede sešlápnutím nožního pedálu. Jestliže při zcela uvolněném pedálu jeví spojka sklon k prokluzování, nutno táhla seřídit. Seřizovací matice je pod zadním sedadlem. Otáčením motice se nastaví patřičný volný chod spojkového pedálu (2—3 cm).
Při rozjíždění nemá spojka delší dobu prokluzovati. Při prokluzování se spojka příliš zahřeje a může se tím poškodit obložení.
Nohu nenechávat při jízdě opřenou o spojkový pedál! Způsobuje
to hučení a nadměrné opotřebení vypínacího ložiska. Při spouštění za velkých mrazů sešlápnutím spojky usnadníme spouštění,
neboť spouštěč nemusí protáčet ozubená kola ve ztuhlém olejí
v převodové skříni. Po naskočení motoru spojku pomalu zasunout.

Vypínací zařízení spojky maže se tlakovou maznicí automobilovým tukem č. 2 (viz str. 21).

#### Převodová skříň.

Převodová skříň má 4 rychlostní stupně dopředu a 1 zpáteční. Druhý, třetí a čtvrtý stupeň je synchronisován. Mimo první a zpáteční rychlost je u všech kol použito šikmého bezhlučného ozubení. Veškerá ozubená kola jsou důkladně uložena a vydatně mazána převodovým automobilovým olejem (doporučené značky viz str. 21).

#### Skříň zadní nápravy.

Skříň zadní nápravy jest mezi převodovou a klikovou skříní. Na dvou bohatě dimensovaných kuličkových ložiskách jest uloženo talířové kolo s kuželovým diferenciálem. Do talířového kolo s ozubením Gleason zabírá pastorek, uložený na prodlouženém spadním hřídeli převodové skříně. Seřízení pastorku do záběru se provádí stavěcím ložiskem v přední části převodové skříně.

#### Zadní náprava.

Na obou stranách diferenciálu jsou patentní klouby, kterými se přenáší moment motoru na zadní výkyvné poloosy. Pérování poloos je torsními tyčemi; je jednoduché a spolehlivé a nevyžaduje žádné zvláštní péče. Skříň zadní nápravy je přímo spojena s převodovou skříní a je naplněna převodovým automobilovým olejem (doporučené značky viz str. 21).

## Péče o motor, která se vyplatí . . .

#### Každých 1500 km:

- 1. Prohlédnout klínový řemen pohánějící dynamo.
- Zjistit, zda je dostatečné množství brzdové kapaliny v nádržce (viz str. 20).
- Zkusit, zda má pedál spojky dostatečný volný chod (viz str. 52).

#### Každých 5000 km:

- 1. Zjistit, vůli ventilů (viz str. 54).
- 2. Zjistit mezenu kontaktů v přerušovači (odtrh) (viz str. 51).
- 3. Zjistit vzdálenost elekrod v zapalovacích svíčkách (viz str. 37).
- 4. Zjistit stopu kol (viz str. 66).
- 5. Vzduchový filtr vyčistit a nasáknout olejem (viz str. 40).

#### Každých 10.000 km:

- Zkusit klikou kompresi je-li nepravidelná, je nutno zabrousit ventily.
- Vyčistit řádně svíčky.
- 3. Prohlédnout obložení brzd (viz str. 70).
- 4. Čistit olejový filtr (viz str. 37).

#### 1. Napínání řemene.

Dynamo je naháněno klinovým řemenem. Napínáme jej tím způsobem, že vyndáme potřebný počet podložek mezi oběma polovinami řemenice dynama a dáme je z vnější strany jako podložky upevňovací matice řemenicel Je nutno, aby napnutí řemene bylo pravidelně kontrolováno. Silné napínání škodí ložiskům dynama. Správně napnutý řemen se dá na jedné straně vychýlit osi o 2 cm.

#### 2. Seřízení rozdělovače a přerušovače.

Na rozdělovačí závisí časování zápalu a síla jiskry. Je tedy nutno časem kontrolovati vůli a stav kontaktů. Připevňovací pera se odtáhnou, sundá se víko rozdělovače a pomocí měrky přezkouší se odtrh kontaktů přerušovače. Tento můžeme nastavit povolením upevňovacího šroubu nosiče kontaktu na vzdálenost 0,4 mm. Jsou-li na kontaktech nerovnosti, musí se tyto zabrousit jemným pilníčkem. Opálené kontakty nahradí se novými. Do rozdělovače nesmí přijít žádný olej nebo mazadlo.

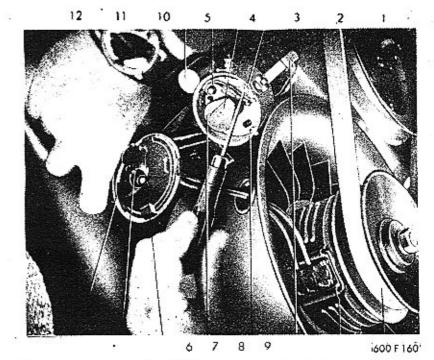

- Klinový řemen dynama
- 2 Dynamo
- 3 Upinaci pera vika rozdělovače
- 4 Pouzdro rozdělovoče
- 5. Plstěná mazací vložka
- Kondensátor
- Přerušovací ráménko
- Rozdělovocí raménko

- 9 Regulačni šroub držáku kontaktu
- Kantakty víka rozdělovače
- Ohlík rozdělovucího víka
- 12. Víko rozdělovače

Základní seřízení rozdělovače provedeme následujícím způsobem:

Píst prvního válce postavíme přesně do horní úvratě po dokončení komprese. Na hnací řemenici dynama, naklinované na konci klikového hřídele, je tato poloha označena ryskou »O«. V této poloze montuje se rozdělovač do záběru s hnacím kolem v motoru. Pak otočíme motorem proti směru jeho normálního otáčení asi o 10° až 14" Ipodle stupnice, vyznačené na ře-

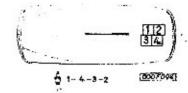

Pořad zapolování Išipka značí směr jízdy)

menici). Pootáčením rozdělovače pak postavíme tento do polohy, kdy se kontakty přerušovače začínají oddalovatí a rozdělovací raménko je těsně před spodním kontaktem vývodky pro kabel prvního válce. Tato vývodka je na víčku rozdělovače označena ryskou. Kabel této vývodky spojíme se svíčkou 1. válcel Kabely následující ve směru otáčení rozdělovače spojíme pak postupně se svíčkami 4., 3. a 2. válce, což odpovídá vyznačenému pořadu zapalování 1—4—3—2.

Pořad zapalování můžeme si určiti také přímo na motoru pezorováním pořadí otvírání ventilů!

Doporučujeme, nechat v rámci pravidelné každoroční revise celé bateriové zapalování prohlédnout a zkontrolovat odborníkem!

#### 3. Nastavení vůle spojky.

Podle opotřebení obložení spojky mění se časem vůle spojky, která se projevuje na pedálu. Volný chod pedálu spojky 2—3 cm musí být vždy dodržen. Nastaví se rektifikační maticí pod zadními sedadly. Neopomeňte po nastavení chodu pedálu seřídit těž čistič oleje na motoru.

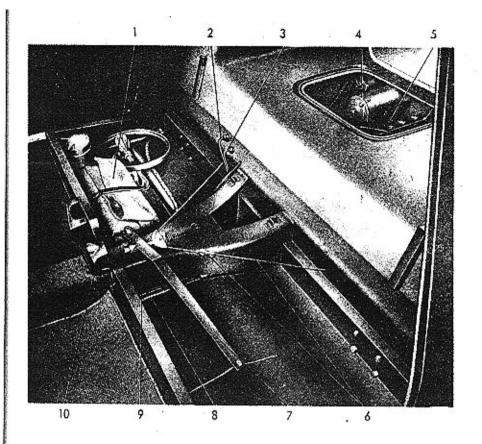

- 1. Brošna s nočadím
- 2. Benzinové potrubi
- 3 Potrubí Hakové kapaliny do brzd
- Spouštěč
- 5. Přístup k otvoru pro nalévání
  - a tyčce pro kontrou oleje
  - v převodové skříní

- Lanko r. ční brzdy se stavěcí svorkou
- 7. Páka převodu ruční brzdy
- 3. Rektifikační matica spoiky
- 9. Téhlo oyládání plynu
- 10. Kryt převodu ruční brzdy

#### 4. Seřízení vůle ventilů.

Vůle mezi vahadlem a dříkem ventilů je velmi důležitá, nebof při malé vůli talířky ventilů mohou být poškozeny. Při velké vůli ventily příliš klepou. Správná vůle ventilů pro ssací i výfukový je 0,1 mm za studena.

K nastavení vůle se sundá kryt ventilů a otočíme klikovým hřídelem, až ten ventil, který se má seřizovat, je uzavřen. Nyni se zkouší měrkou vůle ventilů a případně seřídí. K tomu je nutno povolit matici stavěcího šroubu a potom otočit šroubovákem šroub vahadla tak, až je nastavena správná vůle. Potom opět dotáhneme matici ovšem tak, aby seřízená vůle se nezměnila. Stejně tak postupujeme u všech dalších ventilů.

Seřizujte vůli ventilů vždy při studeném motoru!

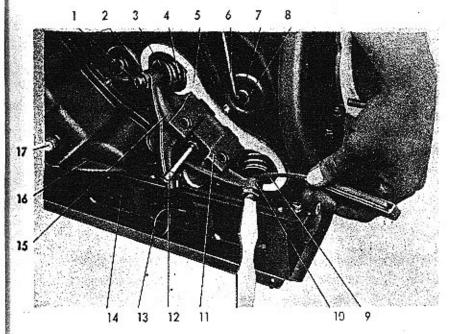

- 1. Stavěcí šroub ventilové vůle
- 2. Pojišíovací matice
- 3. Talíř ventilové zpružiny
- 4. Zpružina ventilu . .
- Plocha pro těsnění víka hlavy válce
- 6. Kabel svíčky
- 7. Gurnové těsnění svičky
- 8. Zapalovací svíčko
- Ventilový kalibr (plíšky na měření ventilové vůle)

- Vahadlo výfukového ventilu
- 11. Kozlik vahadel
- 12. Sroub kozlíku vahodel
- 13. Zpružina klapky
- Klapka pro přepovštění teplého vzduchu podkapatu
- 15. Vahadlo ssacího ventilu
- 16. Víko hlavy válce
- 17. Uzavřená matice

### Něco o električkém zařízení . . .

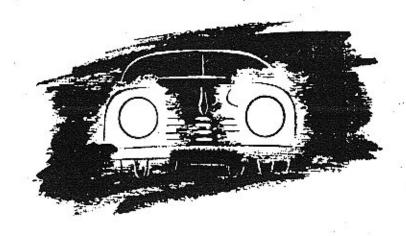

Světelné a spouštěcí zařízení se skládá z těchto hlavních zařízení:

- 1. dynamo,
- 2. baterie,
- 3. spouštěče,
- 4. světel reflektorů.

Dynamo.

Dynamo je naháněno klínovým řemenem od zalomeného hřídele motoru a dodává proud o napětí 12 V do baterie.

Napětí proudu je regulátorem udržováno na patřičné výši.

Výkon dynama ie 150 W.

Zhasnutí červené kontrolní žárovky na přístrojové desce nám oznamuje, že automatický spínač zapnul nabíjení baterie. Jestliže žárovka svítí při jízdě, nenabíjí dynamo a příčina musí být zjištěna a odstraněna!

Červená kontrolní žárovka se také rozsvítí při přetržení řemenu ventilátoru, jelikož tím přestane býti současně i dynamo poháněno! Nutno proto při jejím rozsvícení v každém případě okamžitě zastavit a zjistit co se stalo! Bez řemenu se nesmí pokračovat v jízdě, protože motor pak není vůbec chlazen!

#### Baterie.

Baterie je olověná o napětí 12 V a kapacitě 75 Ah. Umístěna je pod přední kapotou.

Všechny rady pro správnou obsluhu se dají shrnout do následujících bodů:

- Dbejte, aby desky baterie byly úplně ponořeny. Hladina elektrolytu musí být ještě 15 mm nad desky. K doplnění používat pouze destilované vody!
- 2. Pravidelně dbát o správné nabíjení. Občas přeměřit elektrolyt a jeho hustotu zkontrolovat dle předpisů výrobce baterie I»Varta« udává správné nabítí baterie při 32° Bé). Dlouhá jízda městem, spojená s častým spouštěním a vysokou spotřebou proudu, vybíje značně baterii, takže musí být nabíta speciálním nabíječem, připojeným na síř. Elektrolyt je směs chemicky čisté kyseliny sírové a destilované vody.
- 3. Na baterii nesmí se odkládat žádné nářadí, aby nedošlo ke krátkému spojení a tím vybití baterei. Před každou opravou elektrického zařízení je nutno odpojit minus pól od baterie, který připojuje baterii na kostru, aby se zabránilo krátkému spojení.

ŠETŘTE BATERII, NEBOŤ OD JEJÍHO STAVU ZÁVISÍ PRO-VOZNÍ JISTOTA ZAPALOVÁNÍ!

Po zastavení motoru ihned klíček vytáhnout, aby se nevybíjela baterie!

#### Světlomety.

Světlomety jsou zapuštěny do předních blatníků. Ve světlometu jsou dvě žárovky; jedna pro dálkové světlo, druhá pro městské. Parabolická zrcadla isou podle předpisů v továrně seřízena.

#### Výměna žárovky u světlometů.

Natočíme přední kolo, abychom měli snazší přístup pod blatník k připevňovacímu šroubu krytu světlometu. Ten odšroubujeme a odstraníme kryt světlometu. Pak otočením objímky žárovky, která má bajonetový závěr, objímku vyjmeme a žárovku nahradíme. Při skládání postupujeme opačným způsobem. Nutno dbát, aby kontakty pro elektrický proud správně dosedaly.

#### Zárovky a pojistky.

Poruchy na světelném a spouštěcím zařízení jsou nejčastěji způsobeny spálením žárovky nebo pojistky. Pojistky jsou ve skříňce nalevo pod armaturní deskou a jejich zapojení je zřejmé na přiloženém schema ejektrické instalace. Jsou-li pojistky dobré, je závada v kabelu vedení nebo v elektrických přístrojích. V tom případě je nutno obrátit se na odborníka.

Nesvítí-li některá žárovka a její pojistka je dobrá, je žárovka spálena a nutno ji nahradit novou žárovkou téhož označení.

#### Výměna žárovek u koncových a stop světel.

TATRAPLAN je opatřen 2 červenými koncovými a 2 oranžovými STOP-světly na zádi vozu. Při výměně žárovky je nutno rámeček s barevným sklem pomocí šroubováku odejmout. Je do pouzdra svítilny pouze zatlačen o drží tam pružností svého okraje.

Potom je přístupno pouzdro svítilny a žárovka. Patice žárovky je opdtřena dvěma čípky. Při vyndávání je nutno žárovku přitlačit a otočit, až čípky patice přijdou do otvorů objímky a pak se žárovka vyjme.

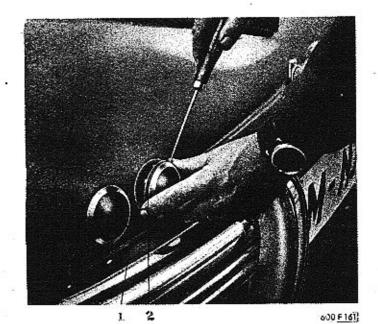

i. Pouzdro svitilny

2. Víko s reflexním sklem

#### Výměna žárovek k osvětlení evidenčního čísla.

Tabulka pro evidenční číslo tvoří střední část zadního nárazníku a je opatřena vněiším osvětlením. Osvětlovací tělesa tvoří vypouklé ozdoby na zadním nárazníku po obou stranách číslové tabulky. Při výměně žárovky se odšroubuje křídlová matice, která je příslupna pod nárazníkem, spodní část tělesa se odklopí, až lze pohybem nahoru vyvléknouti jeho horní závěsný čep z otvoru v nárazníku.

Pak se pomocí šroubováku odklopí spodní konec nosné destičky žárovky a pouzdro osvětlovacího tělesa se sejme.

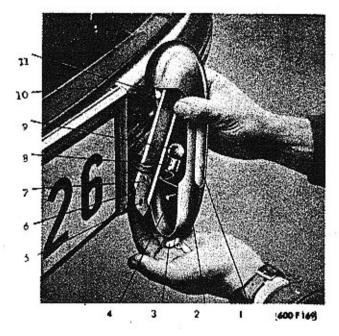

- Osvetlovocí okénko
- Ozdobná část ná rozníku, tvořící : pouzdro osvětlovacího tělesa
- Křídlová matice s pérovou podložkou
- Upevňovací šroub svítilny
- Otvor v nosné v destičce
- 6. Otvor v nárazníku
- Nosná destička objímky pro žárovku

- 8. Objimka zárovky
- 9. Žárovka
- Otvor v nározníku pro horní závěsný čep
- Horní závěsný čep

#### Osvětlení prostoru motoru.

Na spodní část kapoty motoru je namontována svítilna, ovládaná samočinným spínačem, který je vmontován do karoserie na levé boční straně v místech, kde kapota na karoserii dosedá. Při otevření kapoty spínač samočinně světlo zapne, ovšem jen tehdy, jsou-li zapnuta některá světla (tedy v noci).

#### Připojení montážní lampy.

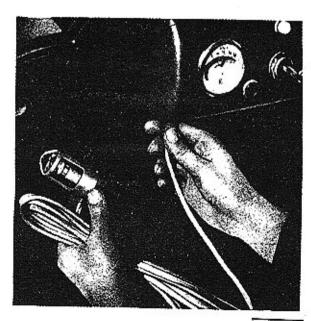

600 F 068

## Zapojení elektrického zařízení

PAL-MAGNETON

měřič benzinu zapalovací -cívka dynamo Magneton houkačka svě:lomet stropní lampa s vvpínačem La · osvětlení přístrojové desky ruční montóžní lampa Li , koncová lampa brzdová lampa L: osvětlení číslové . tabulky La csvětlení prostoru motoru M hmola N kontrola nabíjení

dynama

mozóní

kontrolní svítilno

O: tlakový spínač kontroly

boterie

P pojistkové skříňky
P přepínač setkávacích světel
P přepínač ukazovatelů směru
R rozdělovač
Ri rozváděcí skříňka
R≥ regulátor napětí
S spouštěč
Si ukazovatel směru
St stírač skla
i tiačítko spouštěče
Ti tiačítko houkačky

vypínač osvětlení

přístrojové desky.

Va jednopólový vypínač

Vs. samočinný vypínač

Zi zapalovač cigarei

osvětlení prostoru.

zásuvka montážní

V<sub>1</sub> vypínač brzdového

světla

stírače

motoru

lampy

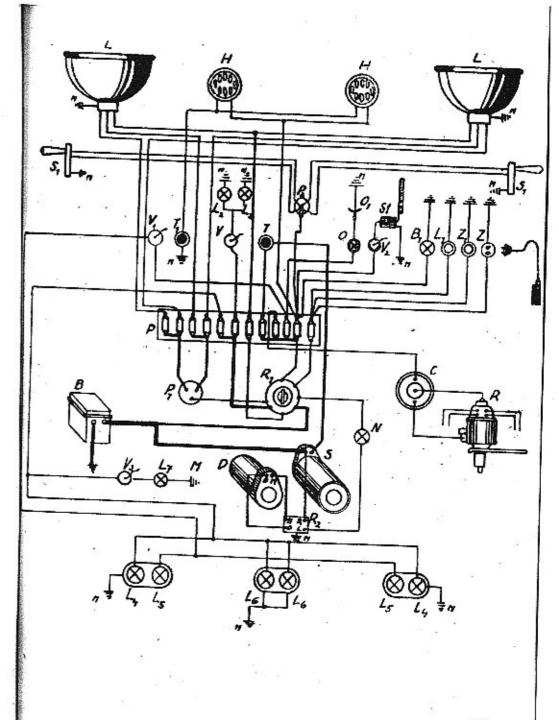

## Přední náprava a řízení . . .

- Vidlice pro uchycení horního
   pera
- 2. Otočný čep
- Kulový čep spoiovecí tyče řízení
- Vidlice pro uchycení spodního pera
- 5. Tvč řízení
- 6. Timen pera
- 7. Spodní pero
- 8. Deska pro uchyceni spodniho pera
- Závěsné oko Ipro odtažení vozul

- Rozváděč ústředního mazání
- 11. Skříň řízení
- 12. Ochranné gumové pouzdro řízení
- 13. Tlumič nárazů
- 14. Potrubí k chladiči cleje
- 15. Sloup řízení
- 16. Držák k uchycení řízení
- 17. Rychlostní páka
  - 18. Deska pro uchycení horního pera
  - 19. Potrubí hydraulických brzd

#### Přední náprava.

Přední náprava tvoří paralelogram ze dvou půleliptických per upevněných na středním nosníku karoserie.

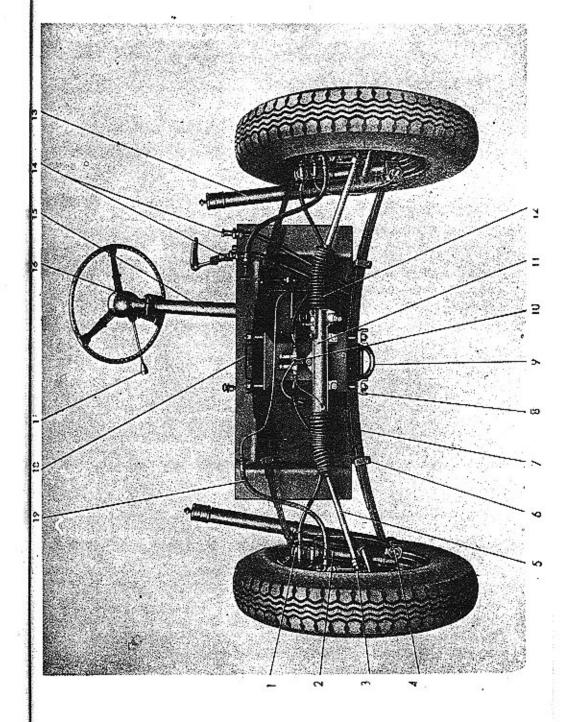

Pera isou přístupna po demontáži kol a po odeimutí krycích plechů v přední kapotě pod náhradními pneumatikami. Otočný čep je spojen silnými čepy s příčnými pery a je mazán od ústředního mazání. Oka per isou opatřena silentbloky, které nepotřebulí žádné obsluhy.

Seřizení kol.

Správné seřízení kol je důležité pro bezpečnou jízdu a malé opotřebení pneumatik. Sbíhavost předních kol je 3-5 mm měřena na rátku a je nutno občas ji přezkoušet. Sklon čepů a stopu kol dát si časem přezkoušet v autosprávkárně.

Všechna kola i s pneumatikami jsou v továrně pečlivě vyvážena. Je však nutno občas vyvážení přezkoušet a při výměně nebo opravě pneumatik kola znovu vyvážit. Nevyvážená kola

způsobují nepříjemné vibrace při vělké rychlosti.

#### Řízení.

Řízení se děje ozubenou tyčí a pastorkem. Pohyb tyče se přenáší spojovacími tyčemi s kulovými klouby na každé kolo zvlášť. Kulové klouby tyčí, jakož i hřebenová tyč s pastorkem je mazána ústředním mazáním. Seřízení vůle mezi zuby pastorku a tvčí je automatické, tlačnou zpružinou.

#### Tlumiče nárazů.

Každé kolo má po jednom teleskopickém, kapalinovém tlumiči nárazů, který zaručuje příjemnou jízdu bez nadměrného kolísání a otřesů a dobré sezení vozu i na rozbité vozovce. Klepají-li tlumiče, prohlédněte, nejsou-li uvolněny závěsy tlumičů a je-li v tlumiči dosti kapaliny. Je-li tlumič vadný, předejte jej k opravě odborné správkárně.

K plnění tlumičů se používá tlumičového oleje, 4-6" E při 20" C. o bodu tuhnutí max. -35° C (pro zahraničí Shock-Absorberoil)

#### Brzdy.

Vůz je vyzbrojen dvěma na sobě nezávislými brzdami, nožní a ruční. Nožní brzda je hydraulická na všechna čtyři kola a používá se k brzdění při jízdě. Ruční brzda je mechanická, pouze na zadní kola a slouží pro zajištění vozu na místě (parkování).

#### Funkce nožní brzdy je následující:

Sešlácnutím brzdového pedálu se přenese tlak na míst v hlavním brzdovém válci, montovaném pod podlahou pedálů. Píst stlačí kapalinu ve válci, v připojených potrubích a v brzdových válcích jednotlivých kol. Písty brzdových válců se vytlačůjí ven a způsobují přitlačení čelistí k brzdovým bubnům. Tlak v potrubí se šíří podle fysikálních zákonů okamžitě a stejnoměrně, takže brzdění na všech 4 kolech je rovnoměrné. Ztráty jsou oproti mechanickým brzdám nepatrně a k brzdní stačí poměrně malý tlak na brzdový pedál.

Hydraulické brzdy jsou již v továrně dokonale seřízeny. Seřizování brzd během provozu nesmí býti nikdy prováděno u nožního pedálu, ať je opotřebení brždových čelistí jakékoliv!

Stav brzdové kapaliny v nádržce je nutno často — aspoň jednou týdně – kontrolovatil Nikdy nesmí hladina kapaliny v nádržce klesnouti až ke dnu, neboť pak by se dostal do brzdového systému vzduch, který má pro činnost brzd nepříznivé následky.

K doplnění zásoby brzdové kapaliny musí býti používáno výhradně speciální kapaliny pro hydraulické brzdy! Nikdy se nesmí použíti minerálního oleje! Ten totiž rozleptává gumové těsnicí dílce brzdového systému a způsobí jeho vážné závady. Při doplňování kapaliny nutno dbáti úzkostlivě naprosté čistoty, aby se do brzdového systému nedostaly nečistoty a doporučuje se proto nalévati kapalinu do nádržky přes čisté jemné síto, které je vmontována do nádržky.

Zjistíte-li nedostatek kapaliny na cestě, kde nemáte možnost opatřití si ihned správnou brzdovou kapalinu, můžete si nouzově vypomoci zředěním zbytku kapaliny čistým bezvodým lihem! Při nejbližší příležitosti je však potom nutno kapalinu v celé brzdové soustavě vyměniti!

## Brzdová kapalina.

Pro správnou činnost brzd je velmi důležité, aby byla používána vhodná brzdová kapalina. Není lhostejné, jaké kapaliny se použije! Některé — i značkové — kapaliny s úspěchem používané v brzdových systémech jiných vozů mají zhoubný vliv na použitý gumový materiál těsnění, manžet a pod. jiných vozů! Proto musí být bezpodmínečně dodržován předpis výrobce a používány výhradně kapaliny továrnou vyzkoušené a doporučené!

Brzdový systém Tatraplanu je v továrně běžně plněn speciální brzdovou kapalinou československé výroby značky »Synthesia č. 1« (červenou). Tato kapalina je dnes v prodeji také pod novým označením »Syntol č. 1«!

Kromě této hodí se velmi dobře brzdová kapatina anglické výroby značky »Lockheed No. 5«, která je k dostání ve všech evropských státech. Při prvém plnění této kapaliny se doporučuje vypustiti a vyčerpati všechnu původní kapalinu z brzdového systému (bez proplachování) a celý systém nově naplniti kapalinou Lockheed No. 5!

Brzdová kapalina běžně používané vš SSSR, sestávající z 50% ricmového oleje a 50% butylalkoholu, má v podstatě stejné vlastnosti jako československá kapalina Synthesia č. 1 a může tedybýti přímo dolévána do této kapaliny, aniž by se brzdový systém předem vyprazdňoval.

## Odvzdušnění brzd .

musí býtí provedeno vždy, když se z jakýchkoliv důvodů dostal do brzdového systému vzduch. Při provádění odvzdušnění naplňte nejdříve nádržku kapalinou. Pak sejměte s odvzdušňovacího šroubku, který je umístěn na zadní části nosné desky brzdových čelistí, gumovou ochrannou čepičku, povolte šroubek speciálním nástrčným klíčem, který je ve výstroji vozu, nasadte gumovou hadičku a její druhý konec vložte do čisté nádobky (nejlépe skleničky). Potom sešlápněte pedál brzdy, čímž se vytlačí z potrubí kapalina i s bublinkami vzduchu. Sešlapování brzdy opakujte tak dlouho, až se již neobjevují žádné bublinky, ale

- Hadičko k odvzdušnění
  brzů
- Klíč na odvzdušňovací šroub
- Lahvička na tlakovou kapalinu

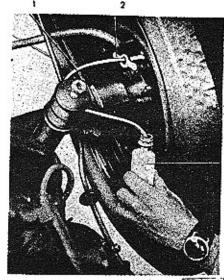

800 F 163

vytéká čistá kapalina. Přitom nutno kontrolovatí stále hladinukapaliny v nádržce, aby se příliš nesnížila a aby tím do systému nevníkl znovu vzduch! Po provedení odvzdušnění se utáhne odvzdušňovací šroub a potom se odstraní gumová hadička a navlékne opět ochranná gumová čepička. Odvzdušnění provedte postupně u všech 4 kol.

Při odvzdušňování brzd je důležité:

- Aby výtokový konec odvzdušňovací hadičky byl výše než odvzdušňovací šroubek a proto nádobku držte dostatečně vysoko, ovšem aby konec hadičky v nádobce zůstal vždy ponořen.
- Aby odvzdušňovací šroubek byl uzavřen po odvzdušnění během stlačování pedálu brzdy!
- Aby při odvzdušňování byl pedál brzdy vždy rychle sešlápnut, ale pomalu povolován!

## Seřízení brzdových čelistí.

Je-li dráha pedálu při sešlápnutí příliš dlouhá a není-li v potrubí vzduch, je to znamením, že se obložení brzd již značně opotřebilo a je tedy nutno brzdové čelisti seříditi.

Seřizování se provádí výhradně přímo na brzdách předních a zadních kol tím způsobem, že pomocí šroubováku otáčíme vroubky opatřenými maticemi na tlačných pístech brzdových válečků vždy v tom smyslu, aby se tlačné šrouby vyšroubovávaly. Oba tlačné šrouby u jednoho brzdového válce musí býti vyšroubovány stejně daleko. Volný chod brzdového pedálu má býti as 2—2,5 cm.

Vroubkované matice pro seřízení brzd jsou přístupné bez snimání brzdového bubnu otvorem, který je ve stěně bubnu vyvrtón poblíž jednoho z šroubů pro upevnění kola.

Vůz nutno zvedákem nadzvednouti, příslušné kolo odmontovati, otvor v brzdovém bubnu pootočiti proti vroubkované regulační matici (nahoře) a šroubovákem, zmíněným otvorem prostrčeným, provésti seřízení.

#### Ruční brzda.

Jestliže ruční brzda má velký volný chod, je třeba zkrátit tažná lanka brždy. Zkrácení lank aprovedeme povolením spojky lanka pod zadním sedadlem, napnutím lanka a opětovným utažením spojky.

Na bezvadný stav brzd nutno klást značnou váhu, jinak řidič sebe a spolucestující uvádí lehkomyslným způsobem v nebezpečí života!!

#### Ústřední tlakové mazání.

U Tatraplanu isou všechna mazací místa přední nápravy a řízení mazána ústředně. Předem určené množství oleje je při sešlápnutí pedálu ústředního mazání přivedeno na příslušné mazací místo. Poškození jednoho mazacího potrubí nemá vlivu no činnost potrubí ostatních.

Při sešlápnutí pedálu mazání stlačí píst olei, který do jeho válce přitěká přes zpětný kuličkový ventil z nádržky a vtlačí jej do rozdělovače mazání. V rozdělovači tlakem otevřou ventilky přístup k jednotlivým vzduchovým komůrkám a současně uzavřou přístup k mazačím místům. Olejem se vzduch v komůrkách silně stlačí a komůrky se současně naplní do určíté výšky, která odpovídá potřebě oleje pro příslušné mazací místo a je určena velikostí komůrky. Při uvolnění pedátu mazání jest ventilek svou zpružinou opět uzavřen a stlačený vzduch v komůrkách vžene nyní olej na jednotlivá mazací mísťa.

Nádržka se plní přes sito, v létě automobilovým olejem »BB«, v zimě automobilovým olejem »Z« (pro zahraničí »Arctic«) a musí býti vždy naplněna, aby do systému nevnikl vzduch.

Odvzdušnění nutno provésti při každém vniknutí vzduchu do potrubí, což se projeví obyčejně lehkým a měkkým chodem pedálu!

Odvzdušnění se provede takto:

Po naplnění oleje se vyjme z nádržky síto a kuličkový ventil ve vedení mezi nádržkou a pumpou se drátem stlačí. Pedál mazání se rychle sešlápne a pomalu nechává vystoupiti zpět. To se opakuje tak dlouho, až již nevystupují ždné vzduchové bubliny v olejové nádržce. Potom se opět vloží síto.

Mazací systém se má vždy odvzdušniti po provedených opravách a nebyla-li nádržka včas naplněna, takže do systému vnikl vzduch!

Bylo-li potrubí rozebráno, nutno v intervalu asi 10 vteřin pedál sešlapovati tak dlouho, až na všech mazacích místech vystupuje olej.

Prosakuje-li z ucpávky pumpy olej a pedál je tím silně zaolejován, je nutno ucpávku poněkud dotáhnouti, ale jen tolik, aby pedál mazání nezůstával »viset«.

Nedostává-li některé mazací místo olej, je třeba sledovati potrubí až k rozdělovači mazání a tam je odpojiti. Dostává-li potom příslušné místo rozdělovače olej, je nutno vyčistiti trubku. V opačném případě je třeba zkontrolovati a vyčistiti ventilek nebo vzduchovou komůrku v rozdělovači mazání.

Snažte se seznámit co nejdůkladněji s vaším vozem a věnujte trochu času jeho pravidelným prohlídkám. Není toho mnoho.

Váš půz p číslech . . .

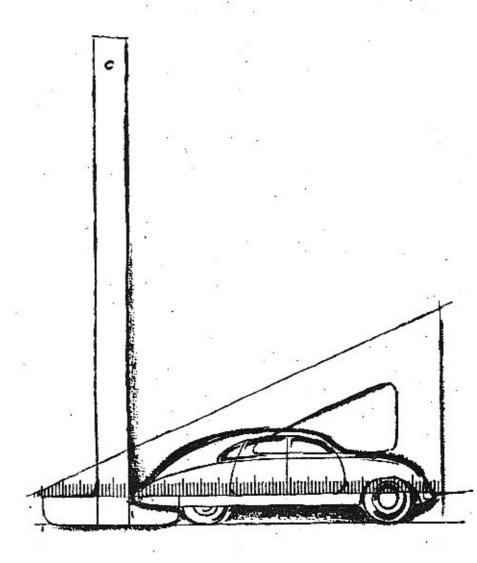

## Jizdní vlastnosti.

| Nejvyšší rychlost |     |       |       |       |     |       | .10 |    |      | km/hod. |
|-------------------|-----|-------|-------|-------|-----|-------|-----|----|------|---------|
| Nejvyšší rychlost | při | 4000  | ot/mi | п. 1. | rys | chlos | tí: |    | 34   | km/hod. |
|                   |     |       | 63    | 2.    | ry  | chlos | tí: |    | -55  | km/hod. |
|                   |     |       |       |       |     | chlos |     |    |      | km/hod. |
|                   | 35  | - 9   |       | 4.    | ryc | thlos | tí: |    | .130 | km/hod. |
| Trvalá rychlost:  |     | 20 10 |       |       |     |       | 8   | 17 | 110  | km/nod. |

## Rozměry.

| Rozchod: vpředu i vzad   | lu | •   | . 0 |     |     | 82         | 1300 |     |
|--------------------------|----|-----|-----|-----|-----|------------|------|-----|
| Rozvor                   |    |     |     | 50  |     | 225        | 2700 |     |
| Největší délka vozidla   |    | 200 |     |     |     |            | 4540 | mm, |
| Největší šířka vozidla . |    | -0  |     |     |     | - S        | 1670 | mm, |
| Největší výška vozidla   |    |     |     | *** | 350 | 555<br>555 | 1520 | mm. |

#### 1. Motor.

| Druh:             | čtyřtaktní | spalovaci i  | motor  | benzinový |
|-------------------|------------|--------------|--------|-----------|
| Uspořádání válců: | plochý čty | rválec (flat | -four) |           |
| Počet válců:      | 4          |              |        | 100       |
|                   |            |              |        | 12.0 (0)  |

Chlazení: vzductřem, nuceně, pomocí ventilátoru Největší výkon: asi 52 ks při 4000 ot/min.

Největší výkon: asi 52 ks při 4000 ot/mín. Trvalý výkon: asi 48 ks při 3500 ot/mín.

Obsah: 1950 cm²
Vrtání: 85 mm
Zdvih: 86 mm
Kompresní poměr: 6:1

Váha motoru 145 kg (včetně olejové náplně)

Váha motoru na 1 ks výkonu:

výkonu: 2,8 kg/ks Výkon na 11 obsahu: 26,5 ks/1 l

Karburátory:

2-spádové, typu Solex 32 UBIP

Druh zapalování:

12-voltové, bateriové s automatickou regulací předstihu

Mazání motoru: Spouštění:

Spojka:

tlakové, cirkulační, zubové čerpadlo el. spouštěčem PAL 1,8 k/12 V nebo

ruční natáčecí klikou suchá, jednodisková

#### 2. Převodová skříň.

| Druh:                 | lost zpáteční; dr<br>rychlost synchron<br>sloupku volantu | yho | i, tře | etí | a i  | čtvrtá |
|-----------------------|-----------------------------------------------------------|-----|--------|-----|------|--------|
| Přesazení v převodové |                                                           |     | 100    |     | +    |        |
| skříni:               | 1. rychlost                                               |     |        | 86  |      | 3,55   |
|                       | 2. rychlost                                               |     |        | -66 | - 20 | 2,26   |
| W                     | 3. rychlost                                               |     |        |     | 2    | 1,44   |
|                       | 4. rychlost                                               |     | :      |     |      | 0,96   |
|                       | zpáteční rychlost                                         |     | 242    | 25  | 10   | 4,73   |

### 3. Zadní náprava.

| Druh: | nezávisle na sobě odpérované výkyvné |
|-------|--------------------------------------|
|       | ροΙοράδιανν                          |

Převody zadní nápravě: 4,09

Rófek:E  $4.00 \times 16$ Pneu: $6.00 \times 16$ 

Pérování: torsními tyčemi, teleskopické hydrau-

lické tlumiče

## Přední náprava.

Druh: nezávisle na sobě odpérovaná kola -paralelogram
Ráfek: E 4,00×16

Pneu: 6,00×16

Pérování: dvěma nad sebou uspořádonými příčnými listovými pery, teleskopické hyd-

raulické tlumiče

5. Řízení, pastorkem s ozubenou tyčí

Brzdy. Nožní hydraulická na 4 kola
 Ruční mechanická na zadní kola:

páka pod přístrojovou deskou vlevo

od řidíče

#### 7. Elektrická výstroj.

Napětí:

12 V

Baterie kapacita:

75 Ah

Dynamo: Spouštěč:

150 W/12 V 1.8 k/12 V

Osvětlení:

2 světlomety v blatnících 2 koncová světla vzadu

Signální zařízení: El. stírač skla

el houkačka

# 8. Palivová nádrž.

Obsah palivové nádrže: 56 l

Spotřeba:

asi 11 1/100 km

Váha vozidla:

prázdné asi 1200 kg zatížené asi 1600 kg

Hnací ústrojí:

t. i. motor, spojka, převodová skříň a zadní náprava tvoří jeden blok, umís-

těný vzadu a uložený na gumě v sa-

monosné karoserii.

#### Karoserie.

Celokovová, proudnicového tvaru, svařená s centrálním nosníkem. 4dveřová, samonosná.

Počet sedadel:

vpředu 2

vzadu 3

Prostor pro zavazadla asi 0,27 m3.

Topení: vzduchem, ohřívaným výtukovými plyny v tělesech mimo užitkový prostor karoserie.

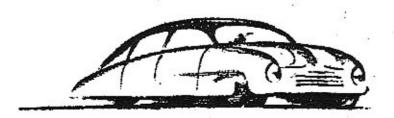

# Nakonec něco o poruchách . . .

Nebojte se jich! TATRAPLAN je v provozu úplně spolehlivý! Ríká se však: »Čert nikdy nespíl« Nebude rozhodně na škodu vědětí, které poruchy by se vyskytnoutí mohly az již následkem chybné obsluhy, čirou náhodou nebo normálním opotřebením a budete-li znáti, jak se odstraňují!

Vyskytne-li se již nějaká ta porucha, nehledejte ji nikdy bez rozmyšlení — namátkou! Uvažte v klidu jak se projevuje a jaké isou další průvodní zjevy a podle toho usuzujte na příčinu.

Jako vodítko sestavili isme vám různé běžné poruchy do přehledných tabulek, které ovšem pro omezený rozsah této příručky

nemohou býti úplné a vyčerpávající.

Nemůžete-li příčinu poruchy zjistiti a spolehlivě odstraniti, nepodnikejte raději žádné namátkové pokusy, které mohou býti někdy velmi drahé, ale dopravte raději vůz do odborné autoopravny, jejíž odborný personál pracuje s vozy stále a má tedy velké zkušenosti.

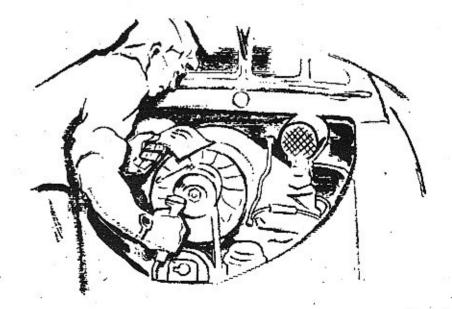

| Zá-<br>cladri<br>úkaz |                               | Dalsi<br>zjistění               | Pravděpodobná<br>příčina závady                                                                                                    | Zoůsob<br>pastranění závady                                                                                                    |
|-----------------------|-------------------------------|---------------------------------|----------------------------------------------------------------------------------------------------|----------------------------------------------------------------------------------------------------|
| jirsnos               |                               | aule.                           | 1. Uhlíkové kartáčky váznou. Nedosedají na kolektor. 2. Uhlíkové kartáčky opolířebeny – Nedosedají správné. 3. Přitlačné poro kartáčku zlomeno. 4. Kolektor znečíštěn. | Uhlikv uvolnit. Uhlikv zabrousit nebo vyměsil. Očistit benzinem lektor rýhy nebo sloby po králkém spojení, le nutno spoušící nechat thned pře- |
|                       |                               | netungule                       | 5. Svorky kabelu nejsod<br>dobře oficoleny.                                                                                                    | zkoušet a závadu opravit.<br>Správné připojit.                                                                                                 |
| Motor netze           |                               | Spouštěč                        | 6 Spainý dotek na svor-<br>kách katjetů                                                                                                    | Svorky a kabelová oka<br>očistíť a řádně dotálknout.                                                                                           |
| ž                     |                               | S.                              | 7 Přívod ke sponsiéčí le<br>přerušen.                                                                                                    | Zkontrolovot a opravit                                                                                                    |
| <.                    | :                             |                                 | 8. Vadný spouštěč                                                                                                    | Nechal opravit neb vyměnik                                                                                                    |
|                       |                               | **                              | 9. Kránké spoření ve vedení.                                                                                                    | Kabely přetkoušel, případně<br>dřipolit.                                                                                                    |
|                       |                               |                                 | 10 Vadne ilačínko znamání<br>spouštěče.                                                                                                    | - Krichal opravit nebo yymô-<br>nit                                                                                                    |
|                       | 93                            |                                 | 11. Baterie neni nabito.                                                                                                    | Balerii spravné nabít.                                                                                                    |
| 2 3                   | 45                            |                                 | 12. Vadná bolerig                                                                                                    | Vvinéna.                                                                                                    |
|                       |                               | *                               | 13. Olej v morbin je přišiš<br>zjuhlý.                                                                                                    | Vyměnit olei za olej správ<br>ných vlasinosti.                                                                                                 |
| Pozn                  | ámka:                         | odpo                            | ávady a před provaděním opr<br>it vždy hmotu od baterie (svo                                                                                                    | fktg)!!!                                                                                                    |
| 1.5                   | 30                            | 20                              | 1. V nadrži neni benzin.                                                                                                    | Doofiii                                                                                                    |
|                       |                               | nadostova                       | 2 Benzinový kohout uza-<br>vřen nebo učpán.                                                                                                    | Dievřit, příloadně vyčístit.                                                                                                    |
| E.                    | połádku<br>ikral              |                                 | <ol> <li>Přívodní potrubí benzmu<br/>mezi nadiží a čerpadiem<br/>ucpáno.</li> </ol>                                                                                    | Odmonioval a vyčistit, pří<br>padné profouknout stlačeným<br>vzduchem.                                                                         |
| spustil               | 1 27                          | toru                            | 4 Silo tiliru čerpadla<br>ucošijo.                                                                                                    | Vvmontovat a vvčistit.                                                                                                    |
| 921                   | 9.0                           | karburáloru se<br>benzin.       | 5 Membrána benzinového<br>Cespadia protržena nebo:                                                                                                    | Vyměcit                                                                                                    |
| Molor nelze           | Zepalování, i<br>(ra svičkách | Do kë                           | propositi. 6 Potrubi mezi čerpadlem a karburatorem učošno.                                                                                                    | Odmoniovaj a vyčistit.                                                                                                    |
| -0.3                  | Zeb?                          | 5-9                             | 7. Nečistory v karburátoru,<br>vnitní přívod zanesen.                                                                                                    | Karpurátor yvčistit.                                                                                                    |
| < 1                   |                               | V 2                             | the market and the transfer                                                                                                    | Karburátos utésnit a dobře                                                                                                    |
| *                     | =                             | Xorburálor<br>nedodává<br>směs. | B Falešný vzduch v karbu-<br>rávoru                                                                                                    | připolit.  Vyměnií něplů nádrže, kas                                                                                                    |

| Zá-<br>kladní<br>úkaz | Dalši<br>zilšteni                                                         | Pravděpodobna<br>příčina závady                                                                                                    | Způsob<br>odstranění závady                                                                                                    |
|-----------------------|---------------------------------------------------------------------------|----------------------------------------------------------------------------------------------------|----------------------------------------------------------------------------------------------------|
|                       | Na Konci přívod-<br>nich kábelá ísou<br>liskry.                           | 2. Isotační material svíčky je poškozen.  3. Svíčka znečišténa karbonem, olejem a pod.                                                                                                    | Sefidit vzdálenost elektroc<br>na D,á mm.<br>Svičku vvměnit.<br>Vvčislit                                                                                                    |
| •                     | Diskre se<br>veakije<br>jen na në-<br>kterdm<br>valci                     | Zapalovací civka má<br>špolný dotek.     Kontakty přerušovače<br>se nezvedají,                                                                                                    | Dotek opravit nebo cívku vy<br>měnit, je-li záváda uvnítř.<br>Seřídit odtrh na 0,4 mm                                                                                                    |
| A Motor noise spusit  | III. Zápalování není v poľádku<br>Na konci ofivodnich kabelů není liskla. | 6. Kondensátor je vadný. 7. Kabely sviček jsou porušeny pebo přetrženy. 8. Primární okruh zapalovací čívky je špatně zápalovací čívky je špatně zápalojen.  9. Střední dotekový uhlik ve víčku rozdělovače nejdosedá.  10. Doteky ve víčku rozdělovače nejdosedá.  11. Kabelové koncovky ve víčku nemali dotek.  12. V rozdělovačí nebo v oferušovačí je voda nebo olej.  13. Víčko rozdělovače je prasklé – probílí.  14. Doteky přerušovače opěleny nebo znečištěny.  15. Páčka plerušovače zvistala viset. | Vyměnit. Isolovat, nelpo vyměnit zanové, Kabely správně zapojit  Uvolnit, připadně vyměnít,  Vyčistit. Ne pentinem  Správně zasodit, připadně vyčistit nebo opravit,  Vyčistit a důkladně vysušit,  Vyměnit  Vyčistit, Leirott, připadně doteky vyměnit , auto- opravně).  Uvolnit |
|                       | IV. Motor se ciáti lenko,<br>nemě Komaresi                                | 1. Vensty "visi", 2. Pistní kroužky "zapečené" nebo zloměné. 3. Uvolněné svíčky. 4. Uvolnění hlav vásců. 5. Malá nebo žádná vůle mezi dříkem věntilu a váhadlem. 6. Spálený ventil. 7. Prasklá ventil, zpreha. 8. Netěsné ventily.                                                                                                    | Uvolnit. Molor demonlovaty pistní kroužky uvoľnit nebo nit (v autoopravné). Dotáhnout. Utěs, a hlavy dotahnout Seřídit správnou vůtí správnou vůtí správnou vůtí správnou vůtí ventil vyměnit. Zabrousit                                                                           |

| Zá-<br>klad i<br>úkaz             |                                  | Dalši<br>jištění                                                                                                 | Pravděpodobné<br>příčina závady                                                                                                    | Způsob<br>odstranění závady                                                                                                    |
|-----------------------------------|----------------------------------|----------------------------------------------------------------------------------------------------|----------------------------------------------------------------------------------------------------|----------------------------------------------------------------------------------------------------|
| 8. Motor se náhle .<br>zastávil.  | Závady nejvice<br>prevděpodobné. |                                                                                                    | 1. Došlo palivo. 2. Karburátor je ucpán ne-<br>čistotou nebo vodou. 3. Vodné nebo znečištěné<br>svíčky. 4. Přerušovač je defektní. 5. Koniakty přerušovače<br>jsou opořlebeny. 6. Nevhodné svíčky (nesprév-<br>ně tepetné hodnota).  Galší možné záva | Naplnit nádrž. Pročistit trvsky v karburátoru. Vvměnit nebo vvčistit. Přerušovač zkontrolovat. Kontakty očistit a seřídit od- irh na 0.4 mm. Svičky vyměnit za nové o vvšší tepelné hodnotě. dy viz A II. a A 1V. |
| Motor po spuštční<br>zůstává stát |                                  | l. Bezorostředně<br>op natočení.                                                                                 | Benzin do karburátoru při-<br>téká nedostatečně nebo<br>vůbec ne.     Neříšsné benzinové po-<br>trubí.     Dehlový ventil v přívodu<br>patíva v karburátoru<br>"vist".                                                                                | vyčistit síto přivodního po-<br>trubí, připadně karburátor.<br>Viz též A II.<br>Zkontrolovat a utěsnit.<br>Vyčistit.                                                                                              |
| C. Motor                          | lika                             | phem něko<br>minut po<br>atočení.                                                                                | Odvzdušňovací otvor<br>v benzinové nádrži,<br>ucpán                                                                                                    | Vvčistri.                                                                                                    |
| nemā sprāv"V ched.                |                                  | ı Mator liéži nepravidelně.                                                                                      | 1. Na motoru jsou potěsná místa, zejména v saccím potruhí 2. Karburátor dává chudou směs. 3. Plovák karburátoru je vadný 4. Kontakty přerušováče se přílis oddatují nebo jsou opotřebeny. 5. Příliš vetký předstih nebo pozdní zážeh.                 |                                                                                                    |
| D Mosor nema                      | oi vvnechévá.                    | při vveokých<br>otáčkách 1 nebo<br>více lister vvso-<br>zuje, kdešto bři<br>nízkých otáčkách<br>je chod normální | Kontakty přerušovače se přiliš oddalulí (normálně 0,4 mm).     Páčka přerušovače vázne 3. Zapatovací cívka je vádná.     Vadné svíčky                                                                                                    | Páčku uvolnit.                                                                                                    |
|                                   | III. MOIOI                       | Jedna nebo<br>více lisker<br>trvala vyne-<br>chává.                                                              | 5. Vadný kondensátor.<br>6. Vedná zapatovací cívka.<br>7. Prímární vinutí cívky na<br>špatný dotek.                                                                                                    | Vyměnii<br>Vyměnit.<br>Doteky vyčistií a utátnout.                                                                                                    |

| 254                        | Po                                    | ruchy a leilch odst                                                                                                    | ranění                                                                                                    |
|----------------------------|---------------------------------------|----------------------------------------------------------------------------------------------------|----------------------------------------------------------------------------------------------------|
| Zá-<br>kladní<br>ókaz      | "Dalši<br>žiištění                    | Pravděpodobná<br>příčina závady                                                                                                    | Způsob<br>odstranění závady                                                                                                    |
|                            | III \$mės exploduje<br>v korburdioru. | 1. Porucha v přívodu patíva. 2. Nevhodné svíčky. 3. Okamžík zážehu je chybně selízen nebo zapatování se samovotně přestavilo. 4. Motor je studený.                                                                                                    | palivové patrubl.<br>Vyměnit.                                                                                                    |
| vnφ chad                   | IV. Směs exaloduie<br>ve větuku.      | 1. Karburátor dává přiliš po-<br>halou směs. 2. Karburátor "přeléká" - hla-<br>dína paliva nesprávně se-<br>fizena, přip, uzavírací le-<br>hla znečíštěna nebo "visí".                                                                                                    | Uvolněná trvska - dotáhnout<br>Hladinu políva správné setř<br>dit, připodně jehtu vyčisti<br>nebo uvolnit                                                                                                    |
| D. Motor nemé správný chod | V. Motor sa ofehfivá.                 | 1. Na motoru jsou natěsná místa, zeiména v ssacím potrubí. 2. Karburátor dává chudou směs. 3. Nevhodná svička, 4. Okamžík zážehu nesprávně nastaven (pozdní zážeh). 5. Oběžné kolo ventilátoru uvolněno na hřídeli. 6. Málo oleje v motoru. 7. Přetržený nebo volný klinový řemen. | Dotáhnout šrouby, případně nasadít nová těsnění.  Nechat seřídit.  Vyměnit.  Zkontrolovát a čprávně seřídit.  Závadu zjistit a odstranit.  Dopinit na předepsanou míru.  Řemen vyměnit, případně správně napnout. |
|                            | VI. Motor má ma-<br>lou akceatací.    | Nesorávně setizený oka-<br>mžík zážeňu.     Závada v akceleračním<br>zařízení korburátoru.     V akceleračním zařízení<br>karburátoru je voda.                                                                                                    | Zkontrolovat a selfdit.  Nechal zkontroloval a selfdit.  Vyčistit.                                                                                                    |

|                       |                                    | Por                                                                                             | uchy a iejich odstr                                                                                                    | anéni .                                                                                                    |
|-----------------------|------------------------------------|-------------------------------------------------------------------------------------------------|----------------------------------------------------------------------------------------------------|----------------------------------------------------------------------------------------------------|
| Za-<br>kladni<br>úkaz |                                    | Další<br>jišiění . •                                                                            | Pravděpodobná<br>oříčina závady                                                                                                    | · Zoúsob<br>ods ranění závady                                                                                                    |
|                       | l.<br>Klepáni přehřátím<br>morofu. | Neoravidelný<br>chod, brzdvá len-<br>devce oři náhlém<br>přidání plvnu,<br>zvonívé řány.        | 1 Spoje, zelména v ssocim potrubi isou netěsně. 2. Karburátor dává přítiš chudou směs 3. Chlození není v pořádku.                   | Viz D-V. 1-6                                                                                                    |
|                       | (1.<br>Klepání<br>v ložiskách      | Sivšijelnė tupė<br>ndrazy kr<br>na kov                                                          | Poškození tožísek některé z ojničních hlay nebo ložísek klikového hřídele, způsobené nevhodným oležem nebo nesprávnou obsluhou      | Coravu provede autosoráv-<br>kárna                                                                                                    |
|                       | HI.<br>Nesprávné<br>zapalováni,    | PRIIS tvrdd<br>Iunkce, motor<br>má trhavý<br>chod.                                              | 1. Přířiš volký předstih.                                                                                                    | Seřidit správně bod zážehu.                                                                                                    |
| E. Motor klepe.       | IV.<br>Nevhodné ·<br>palivo.       | Jasné kovovů<br>zvonění, motor<br>se přehřívě.                                                  | Nesprávné palivo (samo-<br>vznicení explosivní směsi,<br>která má nizký bod vzpla-<br>nutí),                                        | Palivo vyměnu nebo zvýši<br>bod vzplaputí přiděním ben<br>zoly (na 6 dílů benzinu<br>4 díly benzolu)                                                  |
|                       | V.<br>Explosivní<br>vzplantí,      | Nepravidetně<br>tunkce moloru.<br>Chrastivý zvuk, Motor<br>běží dát i při vypnůť<br>zapalování. | 1. Švička má malou tepelnou hodnotu.  2. Vnitřek válců, kanálů nebo výtukového "potrubí zanosen peynými zplodinami hoření (karbon). | Zašroubovat správně svíčky<br>Nechat provést řádnou de<br>karbonisací motoru, přip. vý<br>lukového potrubí.                                           |
|                       | VI.<br>Klede bísi.                 | Josne Tinčení při<br>startu. Obtížné<br>spoušíční. Motor<br>se přehřívá.                        | Pístal kroužky isou ořide-<br>čeny a netěsti, nedosta-<br>ječná komorese                                                            | Mojor nechat demontovat, vy<br>čistit, kroužky vyměnit, be-<br>nedoslatečná komprest záví<br>něna vyběháním, nechal přo<br>věst výbrus a výměnu pistů |

| Zá-,<br>kladní<br>úkaz               | -Doiší<br>≥ijštění                                                             | Pravděoodobná<br>oříčina závady                                                                                                    | Zpúsob<br>odstranění závady                                                                                                    |
|--------------------------------------|--------------------------------------------------------------------------------|----------------------------------------------------------------------------------------------------|----------------------------------------------------------------------------------------------------|
|                                      | L Cervena<br>kantrolni lamba<br>ofi stojic[m<br>motoru nesvib                  | Bateria le vybita     Plipoje baterie maji<br>špatný dojek     Zárdyka červeného kon<br>rrolního, světla nebo po-<br>listka vádně.                                                                                                    |                                                                                                    |
|                                      | II. Kontrolari<br>lampa off stoil:<br>cfm motorur<br>sviti slabě               | 1 Batorie je malo nabita 2 Krátke spojeni v kabetech. 3 Automarický regulálor dynama nemá spojení s hmotou nebo je vodný.                                                                                                    | věl nebo vyměnit. Místa doleku vyčistit a doleku syčistit a doleku syčistit a doleku syčistit a                                                                                                    |
| Cervena kontrolni lamba ukazuje vadu | III. Kontotni lamoa sviti.<br>spojení klíčkem zaptuto.<br>motor nalze spuslit. | 1. Přerušovač nesprávně se-<br>fizen 2. Zapatovací cívka vadná 3. Vadný kondensátor 4. Krátké spolení v okruhu přerušovače. 5. Kabely svíček vadné nebolchybně připoteny. 6. Svíčky zaplejované nebolvadné. 7. Vadná pojistka (zapalovací cívky)                                          | Viz tež A IIIII.<br>Zde noidele tež další<br>možné závody a lejicr<br>odstranění.                                                                                                    |
| Cer                                  | IV Konvoin lamba při jízdě tvete<br>svit                                       | 1. Automatický redulátor dv- nama je vadný. 2. Kabely nejsou správně při boleny. 3. Některý kabel je přetržen. 4. Pořístky (sou spateny (krátkým spolením). 5. Uhtik nemá následkom Dřepěterří pera dojek. 7. Kaještor dynama je zne- čjšten. 3. Dynamo je vadne.  9. Remen dynama volný. | Vvrněnit.  Zkonhrolovat a správně připolit.  Vvměnit.  Odstranit přičinu krátkého spolení, vvměnit počístky.  Uhlíky uvolnit.  Vvrněnit pero, příp. celý uhlík.  Odborně vvčistit.  Nechal opisvit nebo vyměnit.  Remon napňout nebo vyměnit. |

|                                            | Por                                                                                                    | uchy a jejich odstra                                                                                                    | onění                                                                                                    |
|--------------------------------------------|----------------------------------------------------------------------------------------------------|----------------------------------------------------------------------------------------------------|----------------------------------------------------------------------------------------------------|
| Zá-<br>kladní<br>úkaz                      | Další<br>ziištění                                                                                                    | Pravděpodobná<br>přičina závady                                                                                                    | Žpůsob<br>odstranění závady                                                                                                    |
| F. Çevené kontrolní lemba<br>ukazuje vadu. | <ul> <li>V. Kontrolní lembe při<br/>učitých odčákách motoru<br/>zhosne, při vyšších oděčkách<br/>svítí mavé neba dává<br/>kmilevé světla.</li> </ul> | 1. Automatický requiátor dynama prácule nesprávně nebo přerušovaně.  Automatický requiátor má špatné spojení s hmotou.  3. Hnací řemen dynama ie volný nebo přetržený.  4. Automatický requiátor zěstává víset.                 | Vvměnit.  Miste doteku vvčistit a spo- iení řádně provást.  Řemen napnout nebo vvmě- nit.  Řegulátor může sořidit jest adborník.                                                                                                    |
| Zelená kontrolní lampa ukozuje vadu.       | : Zeiens nontroini lamps oh vetšich oliščkách<br>thosis                                                                                              | Vadné žárovka v kontrolní lambě.  Vadný elektrický "hlídač tlaku" na motoru.  Nedosiatek ofeje v kliko vé skříní.  Poškozené mazecí potrubí.  Ucpana přívodní trůbkě.  Zanesené silo v ořejové nádrží.  Vadné ořejové čerpadla. | Vvměnit  Opravit nebo výměnit,  Kontrola se prověde od- polením kabělu od elektr, "hlíďače tlaku" a připodi- na hmotu, Nerozsvítí-li se kontrolní žárovka, le vad- ná, rozsvítí-li se, le nutno- hledat závadu v "hlíďačí" a le-li ten v pořádku, pal- tedy v mazacím systému- motoru.  Doplnit na předepsaný stav.  Vadné místo vyhtedat a  opravit.  Vyčistit, případně vyměnit.  Vvčistit  Rozebrat, vadné součástí vy- měnit, přezkouščí |
| 9                                          | II. Zejená kontrolní<br>tambo svítí, kově je<br>motoř v klidu                                                                                        | 1 Kratké spojení v elektr.<br>"hlidačí tlaku" na motoru. 2. Přívodní kabel "hlidače tlaku" utržen a dolýká se hmoty                                                                                                    | Přistroi opravil nebo syménit. Hned řádně připosit, ab<br>byla listota, že během jizd-<br>je mazání kontrolováno.                                                                                                    |

| Zá-<br>kladní<br>úkaz                                  |                            | Dajší<br>zjištění                                                                        | Pravděpodobná<br>přičina závady                                                                                                    | Způsob<br>odstranění závady                                                                                                    |
|--------------------------------------------------------|----------------------------|------------------------------------------------------------------------------------------|----------------------------------------------------------------------------------------------------|----------------------------------------------------------------------------------------------------|
| u A a§ FLI}                                            |                            | Žárovka ve světlometu,<br>svítlině, ukazovateli směru<br>n č s v řiří.                   | Vedna žárovka.     Spělená pojistka.      Spělená pojistka.      Sviticí těleso nemá spojění ra hmotu                                                                                           | Vyměnit.  Nahradit novou, Spálí-ti : však polistka bezprostředí znovu, bude ve vedení zkranovu, bude ve vedení zkranovu, bude ve vedení zkranovu přistušné vede žkontrolovat a závadu o stranit!  Místo připolení očistit a pevňovací šrouby dotáhnou |
| elektrické výstroje.<br>již v příslašných odstavcích   |                            | Zárovky se<br>s p a 1 u l i                                                              | Automatický regulátor dy-<br>nama nemá dobré spojení<br>s hmotov nebo bateril.     Automatický regulátor vad-<br>ný - spotřebíče dostávají<br>spičkové napětí dynama.                           | Místo dotyku očistit a sp<br>lovaci šrouby dotáhnout!<br>Regulátor vyměni!!                                                                                                    |
| Chybné činnost ostatní ele<br>a topolování uvedeny již |                            | Ukazovatel smáru navykýv-<br>ne nebo vykývne málo,<br>ale žárovka uvniti se<br>rozsvíří! | 1. Spojeni cívky elektromac-<br>netu svojiř ukazovatele<br>přervšeno 2. Cívka elektromagnelu<br>spálena. 3. Čepv. táhla ard. zrezívěté. 4. Cetutoldové kryty defor-<br>movány (teplem žárovky). | Nechat převinout, případné<br>namontovat royou,                                                                                                    |
| l.<br>IVodv dvn6ma, spouštěče                          | IV.<br>Elektrické houkečky | nehoukā vābec                                                                            | 1. Vadně polistke 2. Uvolněný kabel. 3. Špatný dotek u tlačítka, 4. Špatný dotek na hmolu,                                                                                                    | Zesadil novou polistku: Upovnit kabel. Vyčistil misto doleku a se<br>řídit. Vyčistil misto doleku a do<br>láhnout.                                                                                                    |
|                                                        | Elektrická                 | m <b>6</b> špatrý<br>Idn                                                                 | t. Nesprávne vyredutování<br>niembrány.                                                                                                    | O děct reg. Sroubem, umís<br>těným vzadu na houkačce<br>pomálu vievo nebo vpravo<br>až se dosáhne správného ta<br>dění těnu,                                                                                                    |

|                                                                                                    | Por                                                                                                    | uchy a jeiich odstr                                                                                                    | ronění · ·                                                                                                    |
|----------------------------------------------------------------------------------------------------|----------------------------------------------------------------------------------------------------|----------------------------------------------------------------------------------------------------|----------------------------------------------------------------------------------------------------|
| Zó-<br>kladní<br>úkaz                                                                                                    | · Oblší<br>zjištění                                                                                                    | Pravděpodobná<br>přičina závady                                                                                                    | Způsob<br>odstranění závady                                                                                                    |
|                                                                                                    | y<br>Saine<br>sklaine<br>pracue<br>správne                                                                                                    | 1. Kartáčky opoliobeny nebo<br>visí 2. Kolektor znečíštěný 5. Špothrý dolek na hmolu                                                                                                    | Kariáčky vyměnit nebo<br>uvořiti<br>Vyčistit benzinem, offoadně<br>vyškrábal isolaci.<br>Očistit, doláhnaut                                                                                                    |
| <ol> <li>Chybná članost ostatní elaktrické výstroje.<br/>ľVodv dynama, spouštěče a zapatování uvedený<br/>st v příšlušných odstavcích u A až F.)</li> </ol> | VI<br>€ditti @ neudržuje ::_Deli                                                                                                    | 3. Mnoho elektrolylu v baterii  3. Mnoho elektrolylu v baterii  4. Nati (elektrolyt přetěká, pouzdro le vlhké a vzniká l. žv. bloudivý proudou + polu k připevňovacímu pasu čímž se baterie tryale vybijíl)  4. Natijení le vadné, spořebíče tryale odebíra;í proud 7. baterie, kteránení dobřiena. | Baterii vyměnit (eŭvodní po- slot k opravě do výrobní to- vórav).  Doolnii elektrolyt na správ- ný stav (cca 15 mm nad des- komi)!  Pozori  Pro správnou čianost baterie je děležite dodržovatí přes- ně předbisy pro nabíjení a reiména udržovatí též správ- nou husiotu elektrolyti dle přiloženého návodu dodava- jele baterie!  Hiadinu elektrolytu snížit na správný slov. pouzdro bate- rie řádně olíři do sucha!  Vix F IV. |
| ) Poruchy karburatoru.                                                                                                    | Motor noide do vyššich obidek, ale bit pomotem still do chodu a oži matvčt obrát. karburátoru kach beži. Při nářtěm ocenavnocháváť vření štaticí klooky střití do karburátoru | Negosialek paliva v plovákove komole karburá-<br>toru.                                                                                                    | Vymontovat irvsku, protouk-<br>noul nebo protáhnout žiní<br>(nikdy drátem nebo liným<br>ivrdým materiálem)!!!  Viz A II. 1 až 12!!                                                                                                    |

|                                                                                                    |                                                   | Poruchy o ieilch odstranění                                                                                                    |                                                                                       |                                                                               |  |
|----------------------------------------------------------------------------------------------------|---------------------------------------------------|----------------------------------------------------------------------------------------------------|---------------------------------------------------------------------------------------|-------------------------------------------------------------------------------|--|
| 1 10 may 10 may 10 m                                                                                                    | ža-<br>kladní<br>úkaz                             | Datši<br>ziištění                                                                                                    | Pravděpodobná<br>příčina závady                                                       | Zousoc<br>odstranění závady                                                   |  |
|                                                                                                    | 22                                                | Motor stiffs do<br>karburátoru jen<br>Do delší jírdě o<br>oti největším<br>výkonu!                                                                          | Nevhodné svičky, způso-<br>buřící samovznicení                                        | Nahradii svičkami správaých<br>tepelliých hodnot.                             |  |
| The second second secon | J. Poruchy karburétoru.                           | IV. Odčtkách ide molor dobře. ale při menších vynechávě a stří do karburáloru. Při zavřeně štřící klepte na pomeří chodí se záslaví!                        | 1. Vvrovnávací trvska je<br>ucpána 2. Trvská volného chodu je<br>ucpána               | Vyčista profoukautím nebo<br>profažením žini!!!                               |  |
| The state of the state of the s |                                                   | V V Za studena nelze vozidio roziet. Ze ispole ide pit větších otečkéch doble, bie při menších se zestvule. Při lízdě s konce stilli do výtokového potručii | 1. Tryská pre voľný ched<br>je ucočna                                                 | Vvčisat brolguknutim nebo<br>protaženim žini!!!                               |  |
| -                                                                                                    | palinových                                        | Závih brzdového<br>pedělu přiliš<br>dlouhýl                                                                                                    | Opalieboné obložení brzd.                                                             | Přiblížii čelisti k bubnům.                                                   |  |
| - Different Parishages                                                                                                    | si systému ka<br>brzd.                            | li<br>Brzdový pedál<br>se dá značně<br>sešlápnout a<br>péruje!                                                                                              | 1. Vzduch v brzdovém<br>svstému                                                       | Odvadušnii podle návodu.                                                      |  |
| William Anna Market Control of the Control of the C | K Nesprávná činnosi systámu kapalinových<br>brzo. | Brzdový pedál se<br>dá značně spálábo-<br>roui, ač Lelisti Isou<br>správně seřízený<br>a brzdový syslém<br>odvzdušnáci                                      | 1. Ventil hlavního válce po-<br>skozen. 2. Sedla vensku hlavního<br>válce znočíštena. | Vent'i vvměnií<br>Sedla ventilů očistil (nepo-<br>užívat ostrých nástrojů)!ii |  |

|                                                | Por                                                                             | u <b>ch</b> v a leiich odstr                                                                                                    | an <b>ě</b> ní .                                                                                                    |
|------------------------------------------------|---------------------------------------------------------------------------------|----------------------------------------------------------------------------------------------------|----------------------------------------------------------------------------------------------------|
| Zá-<br>kladní<br>úkaz                          | Dolší<br>zilštění                                                               | Pravděpodobná<br>"příčina závady                                                                                                    | Způsob<br>odstranění závady                                                                                                    |
|                                                | Brzdy bčinkuji<br>teprve Do<br>nekolikerdm<br>seštápnutii                       | 1. Vzduch v brzdovém systému. 2. Ventil hlavního válce poskozen. 3. Sedla ventilu hlavního válce znečistěna.                                                     | Odvzdušnit podle návodu.<br>Ventil vyměnit,<br>Sedla ventilů očistit!                                                                                                    |
| . brzd.                                        | V. Brzda povoluje. brzdový pedál se dá v krátké době po seřízení se- šládnoutí. | Netěsné potrubí.     Poškozeny manžety<br>hlavního válce.     Poškozeny manžety<br>brzdových válců.                                                              | Potrubi utósnit.<br>Poškozené manžety vyměnit.<br>Poškozené manžety vyměnit.                                                                                                    |
| mu kapalinových                                | VI. Pedál bizdy<br>ide těřce se-<br>slábnout a<br>pomálu se                     | Bylo použito minerálního ofeje nebo jiné savhodné kapaliny. Gumové díly brzdy nabobhaly, lapi a váznou.                                                          | Kapalinu vypustit, poškozené<br>gumové díly vyměnit, brzdo-<br>vý systém propláchnout li-<br>hem a zamontovat nové man-<br>čety i ventit hlavního vátcel                                                                     |
| K. Nesprávná činnosi systému kapalínových brzd | VII.<br>Bridy se tbhYyalf!                                                      | Ručni brzda máto uvot-<br>něna.     Zoruhy četistí zestabeny.     Vytlučené nebo uvolněné<br>závčey četistí.      Četisti isou přítiš blízko<br>brzdicího bubnu. | Ruční brzdu uvolnit.  Zamontovat nové správné zpruhy.  Oka čelistí vypouzdřit, připadně zamontovat silnější čeov, uvolněné nýty správně dotáhnout!  Čelistí správně nastavit!                                                |
| ,<br>,                                         | VIII.<br>Brady se sanv<br>retehulfi                                             | 1. Menžetou příkrytý nébo nečistotou ucpaný otvor v hlavním vátcr.  2. Narážka pedálu nesprávně seřízena.  3. Nabobinalá manžeta.                                | Ucpaný vyrovnávací otvor vy-<br>čístit, válce propláchnout,<br>případně nabobinatou man-<br>žetu vyměnit. Narážku padálu seřidit tak,<br>aby v klidu byl vyrovnávací<br>otvor uvožněn (v autooprav-<br>ně)! Manžeju vymánit, |
|                                                | Z dopiňovací<br>nádoby se<br>za Jízdy<br>ztrácí kapa-<br>lína.                  | 1. Tésnéni víčka nesedi<br>správně.                                                                                                    | Tesneni vička správně usa-<br>diti. připadně k vičku přile-<br>piti.                                                                                                    |

| Zá-                                                |                                                                | uchv a jejich odstr<br>l                                                                |                                                                                                    |
|----------------------------------------------------|----------------------------------------------------------------|-----------------------------------------------------------------------------------------|----------------------------------------------------------------------------------------------------|
| kledni<br>úkoz                                     | Další<br>Zjištění                                              | Provděpodobná<br>příčina závady                                                         | Způsob<br>odstranění závady                                                                                                    |
| vstěmu kadalinových                                | X<br>Z dopliovací<br>nádobky kpalina<br>ubývá:                 | 1. Potrubí nebo dumové<br>manžety v kolech<br>netěsní                                   | Potrubí utěsnit, gumové<br>monžety vyměnit.                                                                                                    |
| K. Nesprávná činnosi systému kapalinových<br>brzd. | XI.<br>Brzdy máro brzdi,<br>ač isou správně<br>seřízeny.       | Obložení brzd je zaolalo-<br>váno (na příki, mazadlem,<br>vytěkalícím znápravy).        | Málo zaolejované obloženize omýt benzinem nebo<br>opátit spájecí tampóu.  Více zaolejované obloženie tépe vyměnit. Zjistit sou<br>časně "přičinu zaolejování potřebně opravit. |
|                                                    | I. přst mazecí<br>pumby 12e řekte<br>bož odboru<br>seslépnout. | 1. Prázdná olejové mídrika. 2. Kulička ventilu zůslala víset. 3 Do vedení vnikl vzduch. | Dapinit olei.<br>Diátem kuličku uvolnit,<br>Odvzdušnit.                                                                                                    |
| Úsiředního mazár                                   | ft.<br>Kolem Diştir<br>vzadu vyráká<br>olej.                   | 1. Uvolnéné těskéní                                                                     | Uláhnout tösnici pouzdro na<br>pístní tvči spec. kličem.                                                                                                    |
| L. Nesprávná činnost úsťředního mazáni.            | III.<br>Nékteré mezeci<br>místo propoušií<br>rrvole alei.      | 1. Píst zůstává veset, takže<br>těsnící kroužek v poloze<br>klidu netěsní               | Povolit lésnici pouzdro jer<br>tolik, kolik je nezbytně<br>lichat                                                                                                    |
|                                                    | lv.<br>Některe mazací<br>místo nedoslavá<br>žádov olci         | Příslušná vzduchová ko-<br>můrka rozváděče le na-<br>plněna oleje misto<br>vzduchem!    | Komurku vyšroubovat, vylit<br>z ni olei a znovu zašroubo<br>vat s řádným těsněním!                                                                                             |

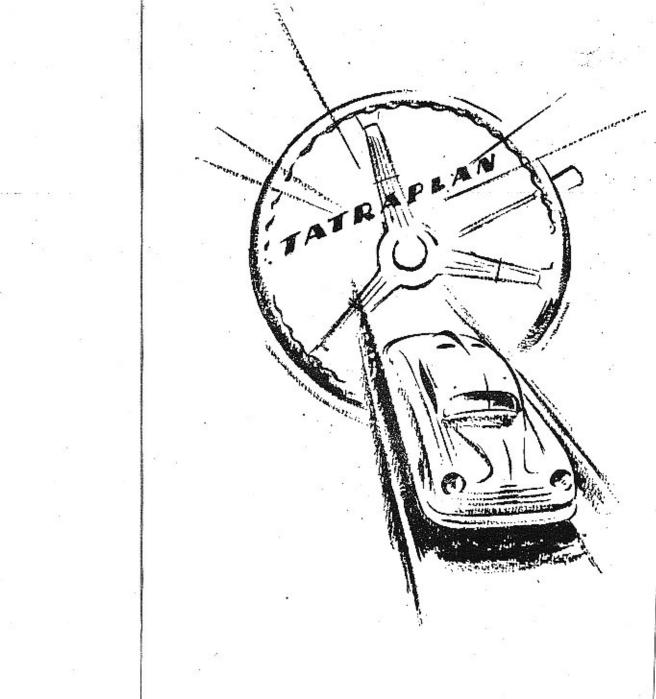

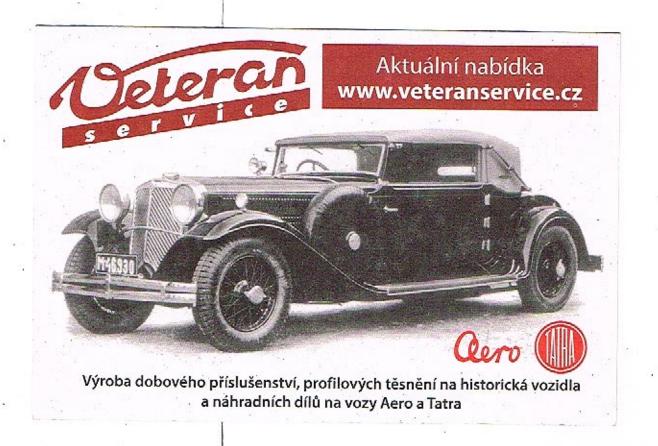

# Upozornění!

Talo příručka není směrodalnou pro konstruktivní provedení a vybavení dodávaného vozu. Pracujeme stále na zdokonalení našich výrobků a vyhrazujeme si proto vývojem podmíněné změny oproti vyobrazením nebo popisům zde uvedeným!